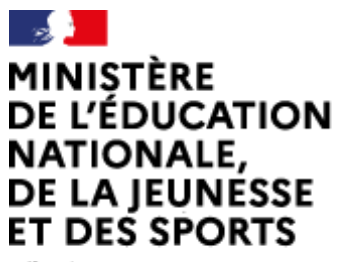

Liberté Égalité<br>Fraternité

# **Rapport du jury**

**Concours : CAPLP externe**

**Section : Génie mécanique**

**Option : Maintenance des Systèmes Mécaniques Automatisés (MSMA)**

**Session 2020**

Rapport de jury présenté par : Mohamed BAZIZ, président du jury Inspecteur général de l'éducation, du sport et de la recherche

**© https://www.devenirenseignant.gouv.fr**

# **Sommaire**

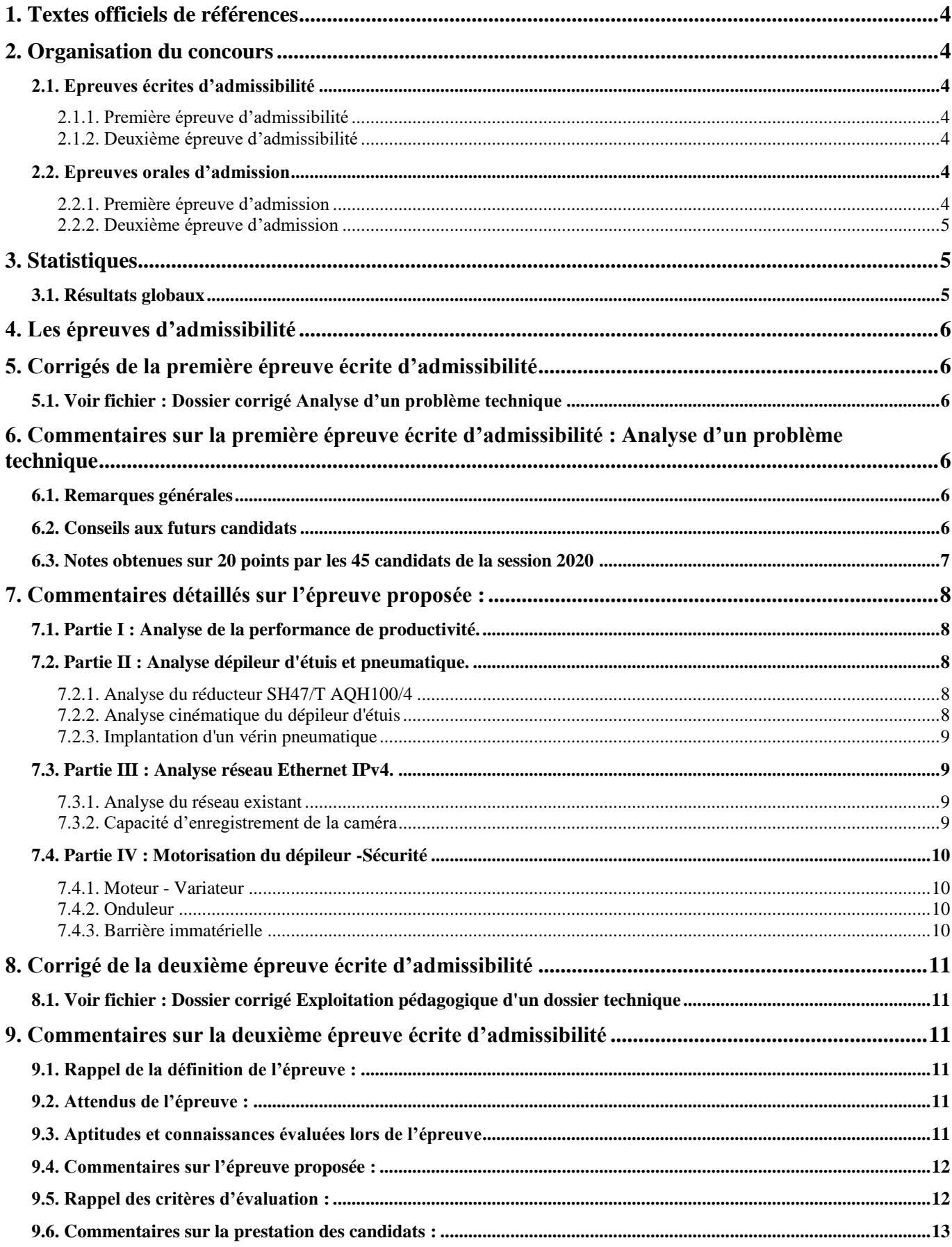

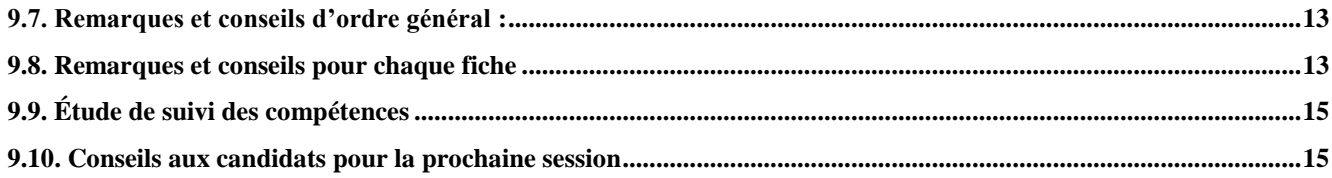

#### **Session exceptionnelle 2020**

Compte tenu de la situation sanitaire, l'organisation de ce concours a été aménagée conformément aux dispositions de l'arrêté du 15 mai 2020 portant adaptation des épreuves du concours externe et du troisième concours du certificat d'aptitude au professorat de lycée professionnel (CAPLP) ouverts au titre de l'année 2020 en raison de la crise sanitaire née de l'épidémie de covid-19. Le recrutement ne s'est basé que sur les épreuves écrites. Elles se sont déroulées le 26 et le 27 juin 2020.

Les candidats de la session 2021 devront aussi consulter les rapports des concours des années précédentes pour prendre connaissances de l'intégralité des informations nécessaires à une bonne préparation des épreuves d'admissibilité et d'admission.

# <span id="page-3-0"></span>**1.Textes officiels de références**

Les textes officiels régissant les concours du second degré sont disponibles sur le site du Ministère de l'éducation nationale, de la jeunesse et des sports à l'adresse :

[https://www.devenirenseignant.gouv.fr/cid98467/les-textes-officiels-de-reference-sur-les-concours-du-second](https://www.devenirenseignant.gouv.fr/cid98467/les-textes-officiels-de-reference-sur-les-concours-du-second-degre.html)[degre.html](https://www.devenirenseignant.gouv.fr/cid98467/les-textes-officiels-de-reference-sur-les-concours-du-second-degre.html)

La note de service précisant les modalités d'organisation des concours de recrutement des personnels enseignants du ministère est disponible sur Internet à l'adresse : <https://www.education.gouv.fr/bo/12/Hebdo23/MENH1223815N.htm>

Le BOEN n°2 du 12 janvier 2012 traitant de l'organisation pour les candidats présentant un handicap est également consultable sur le site du ministère : https://www.education.gouv.fr/pid285/bulletin\_officiel.html?pid\_bo=26109

# <span id="page-3-1"></span>**2.Organisation du concours**

Extrait ci-dessous de l'arrêté du 19 avril 2013 fixant les sections et les modalités d'organisation des concours du certificat d'aptitude au professorat de lycée professionnel NOR: MENH1310122A accessible à l'adresse suivante : <http://www.legifrance.gouv.fr/affichTexte.do?cidTexte=JORFTEXT000027361617&dateTexte=29990101>

Deux épreuves écrites d'admissibilité.

Deux épreuves orales d'admission.

#### <span id="page-3-2"></span>**2.1.Epreuves écrites d'admissibilité**

#### **2.1.1.Première épreuve d'admissibilité**

#### <span id="page-3-3"></span>Analyse d'un problème technique

Elle a pour but de vérifier que le candidat est capable de mobiliser ses connaissances scientifiques et techniques pour analyser et résoudre un problème technique caractéristique de l'option du concours. **Durée : quatre heures ; coefficient 1.**

#### **2.1.2.Deuxième épreuve d'admissibilité**

#### <span id="page-3-4"></span>Exploitation pédagogique d'un dossier technique

A partir d'un dossier technique caractéristique de l'option choisie, fourni au candidat, et comportant les éléments nécessaires à l'étude, l'épreuve a pour objectif de vérifier que le candidat est capable élaborer tout ou partie de l'organisation d'une séquence pédagogique, dont le thème est proposé par le jury, ainsi que les documents techniques et pédagogiques nécessaires (documents professeurs, documents fournis aux élèves, éléments d'évaluation).

#### <span id="page-3-5"></span>**Durée : quatre heures ; coefficient 1.**

#### **2.2.Epreuves orales d'admission**

**Ces deux épreuves ne se sont pas déroulées cette année à cause de la situation sanitaire. L'admission a été prononcée sur uniquement les deux épreuves écrites**

Les deux épreuves orales d'admission comportent un entretien avec le jury qui permet d'évaluer la capacité du candidat à s'exprimer avec clarté et précision, à réfléchir aux enjeux scientifiques, didactiques, épistémologiques, culturels et sociaux que revêt l'enseignement du champ disciplinaire ou du domaine professionnel du concours, notamment dans son rapport avec les autres champs disciplinaires ou domaines professionnels.

#### **2.2.1.Première épreuve d'admission**

#### <span id="page-3-6"></span>Epreuve de mise en situation professionnelle

**Durée des travaux pratiques (6h) :** quatre heures ; préparation de l'exposé : une heure ; exposé : trente minutes ; entretien : trente minutes ; 10 points sont attribués à la première partie liée au travail pratique et 10 points à la seconde partie liée à la leçon ; **coefficient 2.**

L'épreuve prend appui sur les investigations et les analyses effectuées par le candidat pendant les quatre heures de travaux pratiques relatifs à un système technique et comporte un exposé suivi d'un entretien avec les membres du jury. L'exploitation pédagogique, attendue, directement liée aux activités pratiques réalisées, est relative aux enseignements d'une classe de lycée professionnel donnée. Elle prend appui sur les investigations et les analyses

<span id="page-4-0"></span>effectuées au préalable par le candidat au cours de travaux pratiques relatifs à un système technique de la spécialité.

#### **2.2.2.Deuxième épreuve d'admission**

#### Epreuve d'entretien à partir d'un dossier

#### **Durée de totale de l'épreuve : une heure** ; **coefficient 2**.

L'épreuve est basée sur un entretien avec le jury à partir d'un dossier technique, scientifique et pédagogique relatif à un support lié à l'option, et réalisé par le candidat (présentation n'excédant pas trente minutes ; entretien avec le jury : trente minutes). Elle a pour but de vérifier que le candidat est capable de rechercher des supports de son enseignement dans le milieu économique et d'en extraire des exploitations pertinentes pour son enseignement au niveau d'une classe de lycée professionnel.

L'entretien qui succède à la présentation du candidat permet au jury d'approfondir les points qu'il juge utiles. Il permet en outre d'apprécier la capacité du candidat à prendre en compte les acquis et les besoins des élèves, à se représenter la diversité des conditions d'exercice de son métier futur, à en connaître de façon réfléchie le contexte dans ses différentes dimensions (classe, équipe éducative, établissement, institution scolaire, société) et les valeurs qui le portent, dont celles de la République.

<span id="page-4-1"></span>Les dossiers doivent être déposés au secrétariat du jury cinq jours francs avant le début des épreuves d'admission.

# **3.Statistiques**

### <span id="page-4-2"></span>**3.1.Résultats globaux**

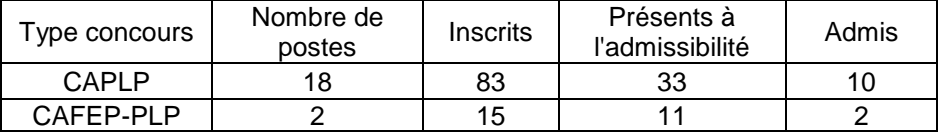

# <span id="page-5-0"></span>**4.Les épreuves d'admissibilité**

Les deux épreuves écrites sont à l'adresse ci-dessous : https://www.devenirenseignant.gouv.fr/cid152349/sujets-rapports-des-jurys-caplp-2020.html

Rubrique : Génie mécanique Option maintenance des systèmes mécaniques automatisés

> Sujet de la première épreuve : [Analyse d'un problème technique](http://cache.media.education.gouv.fr/file/caplp_externe/69/4/s2015_caplp_externe_genie_meca_msma_1_412694.pdf) Sujet de la seconde épreuve : [Exploitation pédagogique d'un dossier technique](http://cache.media.education.gouv.fr/file/caplp_externe/69/5/s2015_caplp_externe_genie_meca_msma_2_412695.pdf)

# <span id="page-5-1"></span>**5.Corrigés de la première épreuve écrite d'admissibilité**

<span id="page-5-2"></span>**5.1.Voir fichier : Dossier corrigé Analyse d'un problème technique**

# <span id="page-5-3"></span>**6.Commentaires sur la première épreuve écrite d'admissibilité : Analyse d'un problème technique**

#### <span id="page-5-4"></span>**6.1.Remarques générales**

Les études proposées sont axées vers plusieurs problématiques techniques de maintenance d'une installation industrielle au travers de son dossier technique comportant, sur une partie, une description suivant le langage de modélisation SysML.

Le support d'épreuve est une ligne automatisée de production de biscottes et plus particulièrement l'évolution technique d'une étuyeuse horizontale continue servant à mettre en paquet les sachets de biscottes.

Les problématiques de maintenance sont réelles et permettent d'étudier un champ technologique large qui fait la spécificité du technicien de maintenance.

#### **Scénario de l'étude**

Le sujet comporte 4 parties d'études distinctes axées sur la maintenance du système :

Partie I : Analyse de la performance de productivité. Partie II : Analyse dépileur d'étuis et pneumatique. Partie III : Analyse réseau Ethernet IPv4. Partie IV : Variation de vitesse et sécurité.

La majorité des questions fait appel à une culture générale de la maintenance industrielle de niveau BTS MSP option A, elles nécessitent de la rigueur et des réponses justifiées.

Le jury rappelle qu'il s'agit d'un concours, et que les **candidats doivent préparer l'épreuve par un travail soutenu afin d'être le plus efficace possible le jour venu.** Il est nécessaire de répondre à un maximum de questions, même si chaque partie n'est pas traitée dans sa totalité.

Une lecture attentive du sujet et des documents ressources permettaient aux candidats d'aborder toutes les parties du sujet.

#### <span id="page-5-5"></span>**6.2.Conseils aux futurs candidats**

Au travers de l'analyse menée sur le sujet « Epreuve d'analyse technique » de la session 2020 (voir commentaires pages suivantes), il ressort que les futurs candidats doivent :

 Prendre le temps de lire attentivement le sujet afin d'identifier les parties indépendantes et les plus faciles à traiter. Nous rappelons que les sujets proposés sont structurés **en parties indépendantes.**

- Se préparer à aborder l'étude de système pluritechnologique au niveau du BTS Maintenance des Systèmes de Production (MSP) dans les domaines :
	- du génie mécanique ;
		- du génie électrique ;
	- de l'automatisme ;
	- de l'hydraulique et la pneumatique ;
	- de l'organisation de la maintenance ;
	- de l'informatique et du réseau.
- $\checkmark$  Exploiter des documentations constructeurs ;
- Rester vigilant sur le bon usage et l'utilisation cohérente des unités ;
- Préciser les unités dans les résultats, faire apparaitre leurs calculs ;
- $\checkmark$  Etre vigilant sur les erreurs de calculs numériques simples comportant des parenthèses ;
- Ne pas écrire **uniquement le résultat** issu d'un calcul ;
- Ne pas mettre de valeurs sans unités ;
- Veiller à la cohérence des valeurs calculées.

<span id="page-6-0"></span>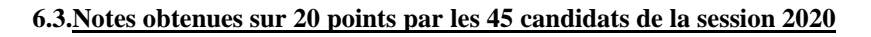

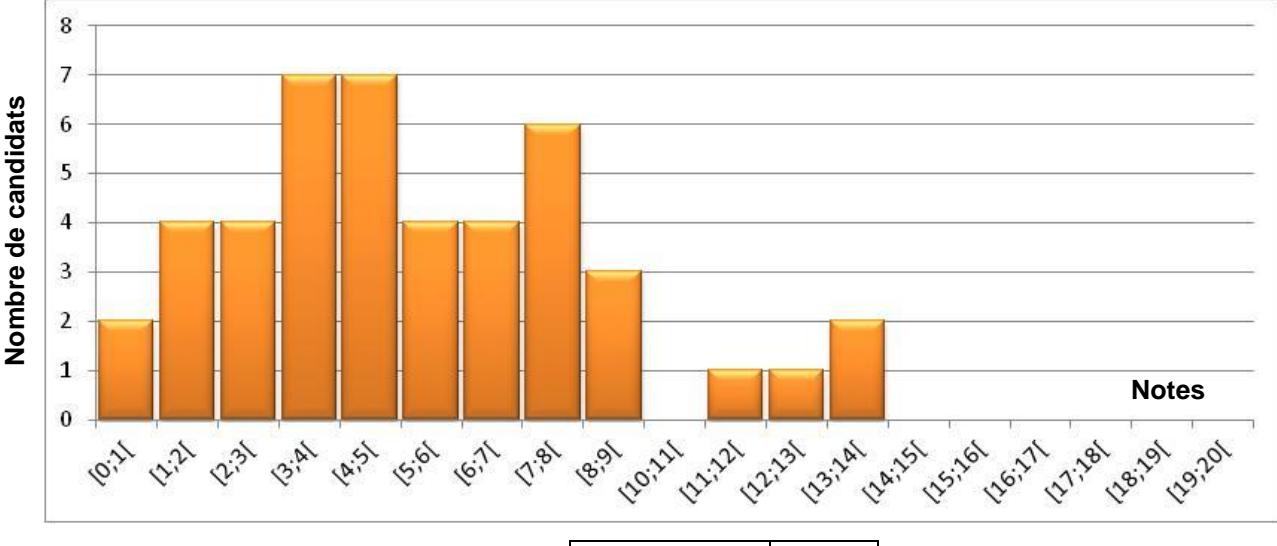

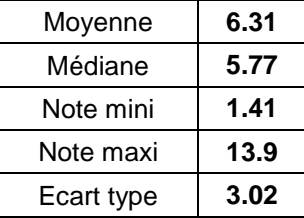

#### Remarques :

- Tous les candidats ont traité au moins une partie du sujet.
- Seulement quatre candidats ont obtenu une note supérieure à 10.
- Les notes des candidats sont assez hétérogènes.
- Sur les 104 points du barème, à peine la moitié des candidats a pu obtenir plus de 30 points.

Même si le sujet est conséquent pour une épreuve de 4 heures, le jury a cependant décelé des lacunes dans des domaines technologiques généraux, un manque de précision dans le vocabulaire technique et des erreurs dans des calculs simples.

Il est nécessaire de rappeler qu'un niveau d'exigence et de maitrise dans le domaine de la maintenance, adossé à des savoirs scientifiques incontournables sont nécessaires pour enseigner en baccalauréat professionnel et éventuellement en section de technicien supérieur.

# <span id="page-7-0"></span>**7.Commentaires détaillés sur l'épreuve proposée**

#### <span id="page-7-1"></span>**7.1.Partie I : Analyse de la performance de productivité.**

Cette première partie permettait de faire un bilan du TRS pour guider le responsable de production sur de nouveaux investissements.

Afin de gagner du temps, il était demandé de faire une analyse sur les 3 derniers mois de production.

Toutes les formules étaient données dans le dossier technique.

Notes obtenues sur 9 points par les candidats sur la partie 1.

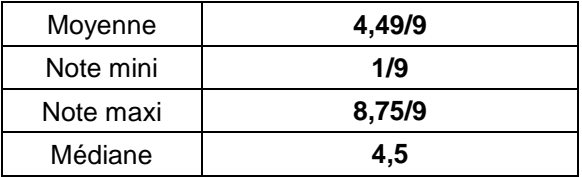

Remarques sur la partie I :

- $\checkmark$  8 candidats ont très peu traité cette partie.
- $\checkmark$  24 candidats ont au-dessus de la moyenne. On rappelle que toutes les formules étant données, cette partie mobilisait des connaissances traditionnelles mais nécessaires en maintenance industrielle.
- La dernière question sur l'analyse du TRS n'a pas été correctement traitée par de nombreux candidats. Il y a eu peu d'analyses pertinentes.

#### <span id="page-7-2"></span>**7.2.Partie II : Analyse dépileur d'étuis et pneumatique.**

Cette deuxième partie était décomposée en 3 sous-parties liées au domaine de la mécanique.

#### <span id="page-7-3"></span>**7.2.1. Analyse du réducteur SH47/T AQH100/4**

Cette sous-partie fait appel à une culture générale pour un technicien de maintenance. Beaucoup de candidats se sont trompés dans la lecture de la vue éclatée de ce réducteur mécanique. 58% des candidats n'ont pas obtenu la moyenne à cette sous-partie. C'est inquiétant.

Notes obtenues sur 13 points par les candidats sur la partie 2.1.

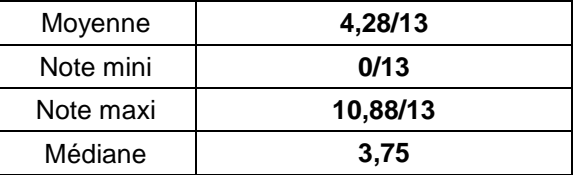

#### <span id="page-7-4"></span>**7.2.2.Analyse cinématique du dépileur d'étuis**

L'analyse du schéma cinématique a été traitée avec très peu de succès. Dans cette sous-partie, la moitié des points était attribuée à des questions simples. Malgré cela, le jury constate que 23 candidats ont une note inférieure à 2,5 points.

Le calcul du vecteur vitesse a posé des difficultés à un grand nombre de candidats. Cette question de mécanique un peu plus poussée permet de constater que la partie théorique liée à la mécanique fait souvent défaut. A nouveau, on peut regretter la fragilité des candidats sur la connaissance des calculs de mécanique.

Un seul candidat a su traiter cette partie en totalité.

Notes obtenues sur 18.5 points par les candidats sur la partie 2.2.

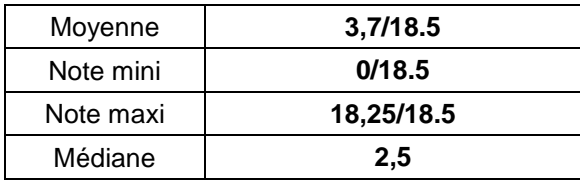

#### <span id="page-8-0"></span>**7.2.3.Implantation d'un vérin pneumatique**

L'identification des composants pneumatiques est une notion importante du technicien de maintenance et il est tout aussi important de les nommer correctement. Peu de candidats ont montré une bonne connaissance des composants pneumatiques et encore moins la rigueur nécessaire à cet exercice.

Le tracé du schéma pneumatique, qui semblait être a priori une question facile pour des techniciens de maintenance a été traitée avec un résultat très décevant, voire inquiétant.

La moitié des points était attribuée uniquement à la partie pneumatique. Quant à la partie sur la résistance des matériaux, elle n'a été quasiment pas abordée par les candidats.

Notes obtenues sur 18,5 points par les candidats sur la partie 2.3

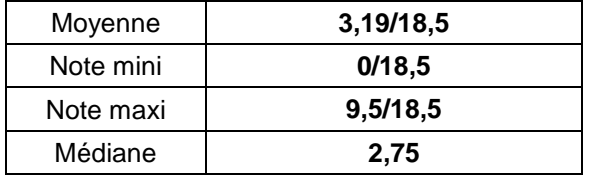

#### <span id="page-8-1"></span>**7.3.Partie III : Analyse réseau Ethernet IPv4.**

Cette troisième partie devait permettre au candidat d'effectuer l'étude d'un réseau informatique dans le but d'installer une caméra de surveillance afin d'analyser des défaillances. Ce domaine de connaissances n'a jamais été encore abordé dans cette spécialité de concours, mais il est fort possible que cela se reproduira dans les sessions futures.

#### <span id="page-8-2"></span>**7.3.1.Analyse du réseau existant**

L'analyse du réseau consistait à déterminer des adresses IP, des masques et un nombre de machines adressables. Tous les documents nécessaires à l'analyse étaient disponibles dans la documentation technique. Nous invitons les futurs candidats à se familiariser à ce genre d'application. En effet, ce type de travail est récent dans l'activité du technicien de maintenance et tend à se généraliser. Il s'agit alors d'être efficace et rigoureux pour répondre aux exigences de terrain. 71 % des candidats ont une note inférieure à 2 points. 5 candidats ont une note supérieure à 8 points.

Notes obtenues sur 10 points par les candidats sur la partie 3.1

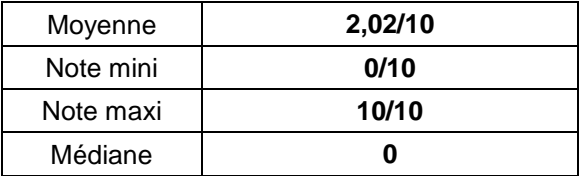

#### <span id="page-8-3"></span>**7.3.2.Capacité d'enregistrement de la caméra**

Il est proposé aux candidats, dans cette partie, de choisir la capacité de stockage nécessaire par rapport à la résolution de la caméra choisie.

Cette partie repose sur peu de connaissances techniques et sur des calculs simples. Il est étonnant que si peu de candidats aient mené cette étude dans son intégralité et correctement. 39 candidats n'ont pas traité cette sous-partie. Un seul candidat a traité dans sa globalité cette sous-partie.

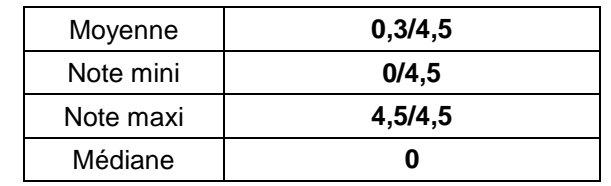

Notes obtenues sur 4,5 points par les candidats sur la partie 3.2

#### <span id="page-9-0"></span>**7.4.Partie IV : Motorisation du dépileur -Sécurité**

Cette quatrième partie était décomposée en 3 sous-parties liées au domaine du génie électrique. Les candidats devaient à la fois faire appel à leurs connaissances somme toute assez générales dans ce domaine puis utiliser la documentation technique. Malgré cela, le jury note bien peu de réussite sur l'ensemble de cette partie.

#### **7.4.1.Moteur - Variateur**

<span id="page-9-1"></span>Cette première sous-partie traitait d'un choix de servo-variateur et de son câblage. C'est une étude classique dans les sujets de concours CAPLP. Malgré cela bien peu de réussite, 22 candidats ont moins de 2 points. Un seul candidat a obtenu une note supérieure à 7 points.

Notes obtenues sur 13,5 points par les candidats sur la partie 4.1

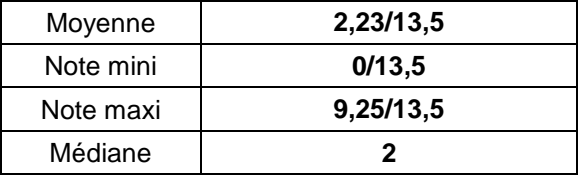

#### <span id="page-9-2"></span>**7.4.2.Onduleur**

Dans cette seconde partie, il était demandé aux candidats de vérifier les paramètres liés au fonctionnement d'un onduleur. A nouveau, il était nécessaire de suivre la documentation technique. 25 candidats n'ont pas traité cette sous-partie et 4 candidats ont une note supérieure à 5 points.

Notes obtenues sur 6,5 points par les candidats sur la partie 4.2

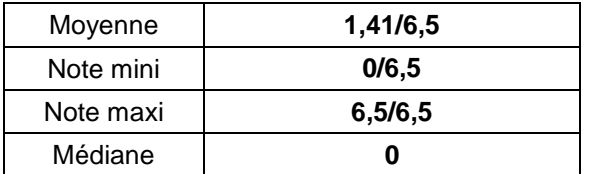

#### <span id="page-9-3"></span>**7.4.3.Barrière immatérielle**

Dans cette dernière sous-partie, les candidats suivent la démarche d'installation d'une barrière immatérielle. Nous sommes ici dans le travail classique d'un technicien de maintenance qui doit sécuriser un périmètre. Peu de candidats ont montré de l'aisance dans cet exercice. 34 candidats ont une note inférieure à 2 points, il y a eu cependant deux très bonnes copies.

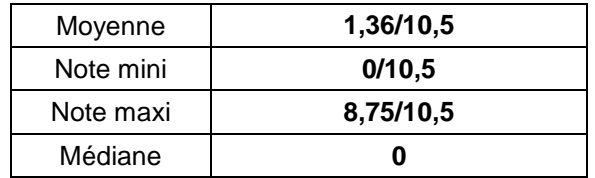

Notes obtenues sur 10,5 points par les candidats sur la partie 4.3

## <span id="page-10-0"></span>**8.Corrigé de la deuxième épreuve écrite d'admissibilité**

<span id="page-10-1"></span>**8.1.Voir fichier : Dossier corrigé Exploitation pédagogique d'un dossier technique**

## <span id="page-10-2"></span>**9.Commentaires sur la deuxième épreuve écrite d'admissibilité**

#### <span id="page-10-3"></span>**9.1.Rappel de la définition de l'épreuve :**

A partir d'un dossier technique caractéristique de l'option choisie, fourni au candidat, et comportant les éléments nécessaires à l'étude, l'épreuve a pour objectif de vérifier que le candidat est capable d'élaborer tout ou partie de l'organisation d'une séquence pédagogique, dont le thème est proposé par le jury, ainsi que les documents techniques et pédagogiques nécessaires (documents professeurs, documents fournis aux élèves, éléments d'évaluation).

Durée : quatre heures ; coefficient 1.

#### <span id="page-10-4"></span>**9.2.Attendus de l'épreuve :**

Le candidat est mis en situation de préparation pédagogique d'une séquence de formation en baccalauréat professionnel (Maintenance des Equipements Industriels). Cette séquence de formation, comportant différentes phases ou étapes pédagogiques imposées, doit répondre à des compétences et des savoirs ciblés du référentiel. Le candidat doit à partir d'un dossier technique limité d'un système industriel pluritechnologique, élaborer un ensemble de documents pédagogiques tant pour des phases d'enseignement théorique que pratique et en définir les moyens, les modalités pédagogiques et didactiques adaptés à son public. Une base de document type lui est procurée pour établir le développement pédagogique complet de la séquence envisagée, en définissant ce qui est procuré aux élèves et le corrigé de ce qu'ils doivent noter sur les fiches. La production pédagogique du candidat doit donc être portée sur ces fiches pédagogiques préalablement proposées.

#### <span id="page-10-5"></span>**9.3.Aptitudes et connaissances évaluées lors de l'épreuve**

**Maîtriser un corpus de savoirs**, adapté à l'exercice professionnel futur. La nature de ce corpus dépend de la spécialité, de la discipline ou des disciplines de recrutement. L'évaluation au concours porte éventuellement sur un programme limitatif qui peut être modifié partiellement chaque année.

**Mettre ses savoirs en perspective** dans le cadre d'un exercice professionnel, manifester un recul critique vis-àvis de ces savoirs. Ce recul critique comprend, selon les cas et en proportions variables, des considérations historiques et/ou épistémologiques, une réflexion sur la signification culturelle, éducative ou sociétale des savoirs, **une approche de la didactique, de la pédagogie,** une sensibilité aux convergences transdisciplinaires.

**Utiliser les modes d'expression écrite propres à la spécialité ou la discipline,** tout particulièrement sous des formes mises en œuvre à l'occasion de l'exercice professionnel ; présenter une maîtrise avérée de la langue française dans le cadre de l'expression écrite.

#### <span id="page-11-0"></span>**9.4.Commentaires sur l'épreuve proposée :**

L'épreuve mobilise un minimum de connaissances pédagogiques pour l'enseignement en lycée professionnel. Il est impératif que le candidat maîtrise les concepts et outils pédagogiques fondamentaux :

- Référentiel de formation d'un diplôme professionnel ;
- Fiche de préparation de séquence ;
- Fiche de mise en situation ;
- Mise en situation technique, problématique technique (de maintenance) ou situation-problème ;
- Fiche de connaissances/prérequis ;
- Fiche contact ;
- Fiche de suivi des activités ;
- Fiche de synthèse ;
- Fiche de co-intervention
- Tableau de suivi des compétences
- Modalités d'évaluation.

#### <span id="page-11-1"></span>**9.5.Rappel des critères d'évaluation :**

- Pour toutes les fiches pédagogiques :
	- Pertinence de la (des) compétence(s) mise(s) en œuvre par la problématique ;
	- Choix du détail de la compétence professionnelle (CP) envisagée sur chaque document pédagogique ;
	- Report exact des termes du référentiel ;
	- Qualité et pertinence des représentations pour favoriser la compréhension des élèves ;
	- Pertinence des écrits devant être reportés par les élèves ;
	- Choix pédagogiques des informations techniques intégrées dans les documents des élèves ;
	- Qualité de formulation de la problématique ;
	- Respect de l'orthographe et utilisation de la langue française.

#### - Pour la partie technique :

- Précision et exactitude des informations ;
- Utilisation pertinente de la documentation technique ;
- Respect de l'orthographe et utilisation de la langue française.

Les candidats sont évalués à partir de la réalisation des outils pédagogiques suivants :

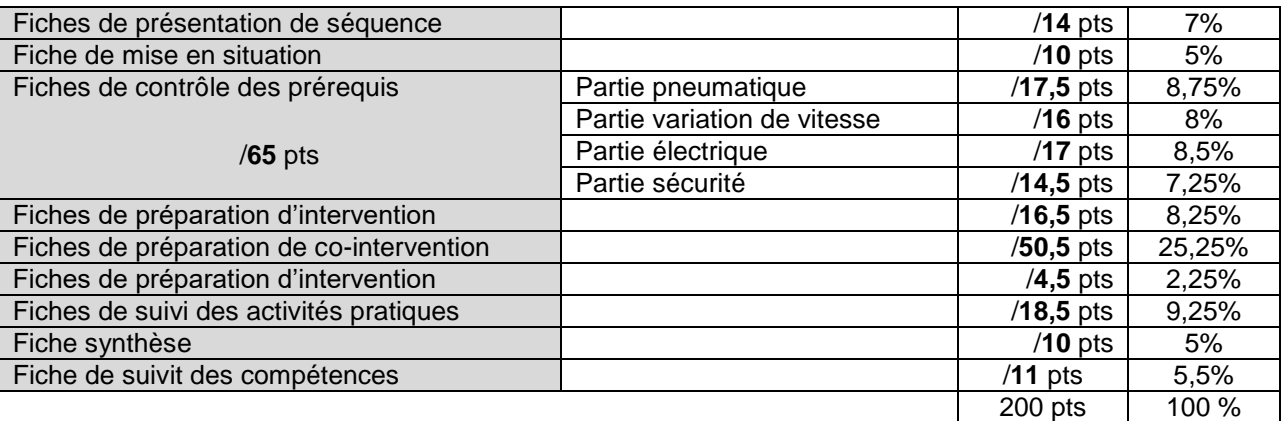

#### <span id="page-12-0"></span>**9.6.Commentaires sur la prestation des candidats :**

44 candidats ont composé.

Les résultats obtenus génèrent une moyenne générale de 10,92/20.

25 candidats obtiennent une note supérieure à 10.

La note maximale est de 15,58 alors que la minimale est de 5,33.

La répartition des notes s'effectue comme ci-dessous.

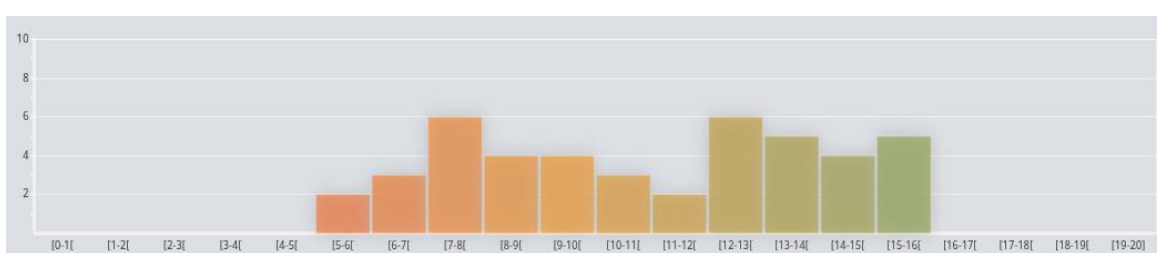

On note la présence de très bonnes copies (9 copies ≥ à 14).

#### <span id="page-12-1"></span>**9.7.Remarques et conseils d'ordre général :**

D'une façon générale, dans la rédaction des fiches pédagogiques, les compétences mobilisées ou visées ont été correctement désignées. Cependant, il est conseillé au candidat de bien analyser la problématique afin de cibler correctement l'activité mise en œuvre dans le référentiel pour y associer les compétences y afférentes.

Il s'agit essentiellement d'être précis et de ne pas se contenter de la compétence globale CPi .

Il faut préciser la sous-compétence CPi.i voire l'action de la compétence. La structure et le contenu de l'activité proposée sont conditionnés par la ou les actions de compétences mise(s) en œuvre pour répondre à la problématique.

Savoir lire et utiliser le référentiel est une compétence demandée au candidat.

Le vocabulaire et la syntaxe utilisés dans le référentiel sont à reprendre par le candidat.

Nous notons une reformulation et une appropriation très approximative du référentiel dans certaines copies.

#### <span id="page-12-2"></span>**9.8.Remarques et conseils pour chaque fiche**

#### **Fiche de présentation de séquence de formation :**

Il s'agissait de formuler la problématique et d'en déduire les compétences et savoirs associés d'après le référentiel. Dans l'ensemble, cette fiche a été très correctement complétée.

Cependant, un nombre important de candidats ont mal formulé la problématique de départ, l'amélioration du système étuyeuse.

Il est essentiel que chaque candidat identifie une problématique correcte découlant d'une situation industrielle réelle. Il est à noter une confusion entre problématique industrielle et activités découlant de cette problématique.

Les candidats ayant obtenu le maximum de points ont présenté une problématique correcte adaptée. Ce document est important dans la mise en place et la conduite des activités pédagogiques.

#### **Fiche de mise en situation :**

Cette fiche a été réussie par 50% des candidats.

Les autres 50 % ne totalisant pas l'ensemble des points ont :

- Donné une définition plus qu'approximative de la disponibilité. Nous rappelons que ces définitions sont régies par des normes et que l'emploi de vocabulaire précis est essentiel dans la transmission des savoirs et dans la communication entre professionnels,
- Les actions proposées sont mal ou non complétées,
- Le graphique est mal ou non complété.

Un très grand nombre de candidats a omis la question Q2.3.2 ne présentant pourtant aucune difficulté.

#### **Fiche de contrôle des prérequis :**

Il s'agissait dans cette fiche de vérifier les connaissances techniques dans des domaines divers tels que le réseau électrique et pneumatique, les mesures de grandeurs physiques et appareils de contrôles associés, la consignation électrique.

Il s'agit de prendre conscience de la grande diversité de domaines étudiés au cours de la formation. Les systèmes industriels sont pluritechnologiques et nécessitent des connaissances élargies indispensables à la mise en œuvre des activités professionnelles liées au domaine de la maintenance industrielle.

Les candidats ont globalement répondu de façon incomplète et non précise à cette question. Il convient d'utiliser un vocabulaire technique précis et en lien avec le sujet de l'étude. Nous soulignons une nouvelle fois que l'emploi de vocabulaire précis est essentiel dans la transmission des savoirs et dans la communication entre professionnels.

Dans cette question, nous attendions un niveau de réponse précis car l'analyse des documents technique et/ou pédagogique donnés permettaient de répondre. Nous invitons donc les candidats à prendre connaissance de l'ensemble des documents fournis et d'y accorder un temps de lecture non négligeable.

Concernant la partie pneumatique, nous avons eu des très bonnes copies ou à l'inverse des copies quasi non complétées. Nous invitons les candidats à travailler un minima l'ensemble des technologies.

Les désignations des composants sont approximatives, les notions de pression/débit sont confuses ainsi que les termes limiteur/réducteur.

Concernant la partie variation de vitesse, les copies ont été correctement complétées. Il s'agissait surtout de s'approprier la documentation technique donnée en ressource.

Concernant la partie électrique, de manière générale, les copies sont moyennes. Ceci s'explique essentiellement par l'imprécision des réponses, et la non maîtrise/connaissance du chapitre lié aux risques et à l'habilitation électrique.

Il est fort dommageable qu'un futur enseignant laisse intervenir ses élèves s'il ne maîtrise pas les risques liès à cette activité. Ces gestes préparatoires sont indispensables afin de laisser intervenir l'élève en toute sécurité. Nous recommandons aux candidats de maîtriser ce chapitre.

#### **Fiche de préparation de l'intervention :**

Il s'agissait dans cette fiche d'analyser le document ressources liées à l'installation d'un nouveau bien répondant ainsi à la problématique d'amélioration.

Dans l'ensemble, les candidats font preuve de réussite.

Le renseignement des actions liées à la compétence a souvent été traité de manière trop rapide. Nous attendions l'intégralité du référentiel associé à cette compétence. Le numéro de la CP était insuffisant.

Nous regrettons que 50% des candidats ne fasse pas de différence entre un code commande et une référence constructeur.

#### **Fiche de préparation de co - intervention :**

Il s'agissait ici d'aborder une pratique nouvelle apparue avec la transformation de la voie professionnelle.

Les résultats à cette question sont très hétérogènes. En effet un tiers des candidats a très mal ou pas renseigné cette fiche.

L'analyse de ces résultats montre que les candidats ne se sont pas préparés aux nouvelles pratiques pédagogiques. Les candidats ont éprouvé de grandes difficultés, ou ont renoncé en raison de sa longueur, à traiter la fiche FPCI2 pourtant amorcée par un exemple.

Pour une grande majorité des candidats, la fiche de consignation a été mal complétée. Le réinvestissement des informations données en ressources n'a pas été réalisé. Toutes les spécificités techniques y étaient pourtant mentionnées. Celles-ci étaient attendues en réponses. L'exploitation de la documentation technique est une activité élémentaire à l'agent de maintenance.

#### **Fiche de préparation de l'intervention :**

Les résultats à cette question sont corrects.

Les réponses attendues découlaient de l'exploitation de la documentation technique donnée en ressources.

Il est cependant noté que quelques candidats ont une connaissance approximative de l'outillage et notamment de l'outillage spécifique.

Nous encourageons les candidats à approfondir leur connaissance des outils.

#### **Fiche de suivi des activités pratiques :**

Il s'agissait ici d'exploiter le référentiel du diplôme car tous les éléments de réponse étaient préalablement indiqués.

La grande majorité des candidats a répondu correctement à cette question.

Nous demandions de reporter les actions et les indicateurs dans leur intégralité et non de se contenter des numéros des CP.

#### **Fiche contrat :**

Il s'agissait de compléter une fiche contrat du TP lié à la problématique.

La majorité des candidats a répondu correctement à cette question, de plus 50% n'ont pas correctement renseigné la problématique.

Certains des candidats ont eu des difficultés à répartir les CP entre les actions préparer, réaliser, remettre en service et maîtriser les risques.

#### **Fiche de synthèse**

Il s'agissait de compléter une fiche synthèse.

De manière générale, la question a été correctement traitée.

Nombre de candidats ne distinguent cependant pas la différence entre appareils de mesure et appareils de contrôle. Nombre de candidats n'ont pas eu une vision globale des risques liés à l'intervention sur le système pluritechnologique.

Peu de candidats ont répondu de façon complète à ce document, omettant souvent la phase de réglage/mise au point ainsi que la partie compte-rendu d'activité.

Les activités proposées aux élèves se déroulant sur plusieurs séances, il semble impératif d'établir avec eux un document de synthèse présentant la résolution de la problématique en assurant la sécurité des biens et des personnes.

#### <span id="page-14-0"></span>**9.9.Étude de suivi des compétences**

L'objectif était de vérifier la capacité des candidats à positionner les élèves et à adapter de façon cohérente leur enseignement afin de mener l'ensemble des élèves à acquérir la compétence visée.

Nombreux sont les candidats à n'avoir traité que partiellement cette fiche.

L'analyse des documents est pour la majorité correcte mais le terme de remédiation n'est pas connu et les idées d'activités pour individualiser l'enseignement ont posé des difficultés aux candidats.

En lycée professionnel, le public est très hétérogène, c'est pourquoi les capacités du candidat à porter un regard critique sur son enseignement et à en dégager des pistes de remédiation sont essentielles dans le métier d'enseignant.

#### <span id="page-14-1"></span>**9.10.Conseils aux candidats pour la prochaine session**

Il est indispensable que les candidats sachent lire et exploiter un référentiel de formation en termes d'identification des compétences professionnelles, de compétences détaillées, d'indicateur de performance, de savoirs technologiques associés en réponse à une activité et tâche(s) définies par la problématique.

Dans cette période transitoire (Rénovation du référentiel du baccalauréat professionnel MEI renommé Maintenance des Systèmes de Production Connectés : MSPC qui rentrera en application à la rentrée 2021), nous invitons les futurs candidats à prendre connaissances des 2 référentiels.

Le jury invite les candidats à se rapprocher d'un lycée professionnel pour identifier les conditions et modalités de l'enseignement professionnel, en termes de prise en compte de la réalité de la formation, de la conception d'une séquence et d'une séance d'enseignement, des locaux et des moyens techniques et didactiques mis en œuvre au service de la formation à la maintenance industrielle.

Par une visite, ou par d'autres modalités de formation, les candidats doivent s'approprier les documents et fiches pédagogiques mis en place par les professeurs de baccalauréat professionnel MEI pour élaborer et conduire une séquence de formation professionnelle comportant des phases d'apports de connaissances et des phases d'activités pratiques pour former les élèves à des compétences professionnelles. Pour chaque séquence abordée, il appartient aux candidats de prendre en compte les aspects pédagogiques :

- Les indispensables apports théoriques sur les technologies mises en œuvre : technique de cours, moyens de compréhension, prise de note des élèves, sollicitation des élèves…

- La préparation méthodologique nécessaire des activités des élèves avant intervention : élaboration de la méthode d'intervention, des procédures, de préparation des matériels et des équipements…

- La réalisation concrète de l'intervention technique par les élèves : organisation du poste de travail, commande des pièces de rechanges, gestion des moyens, respect des consignes et procédures de sécurité et d'intervention…

- L'évaluation des activités des élèves : décomposition des tâches à réaliser, définition des critères d'évaluation en lien avec les indicateurs de performance, appel au professeur, prise en compte du respect des consignes et des procédures…

- La prise en compte des nouvelles technologies dans leur séquence d'enseignement (utilisation de tablettes, évaluation par quizz, QCM à distance etc…)

- La connaissance des nouvelles modalités d'enseignement : co-intervention, chef d'œuvre, aide personnalisée…
- L'hétérogénéité d'un groupe classe et développer des phases d'enseignement personnalisé.

- L'intégration et l'adaptation des séquences à des élèves handicapés ou souffrant de troubles des apprentissages.

Plus largement, le jury invite les candidats à bien traiter toutes les parties. En effet, 20% d'entre eux n'ont pas traité les dernières fiches à caractère plus pédagogique. La construction du sujet n'implique pas forcément une exploitation chronologique des différentes fiches. Pour cela, le temps consacré à la lecture du sujet prend toute son importance pour réussir cette épreuve à forte dimension pédagogique.

Nous invitons les candidats à compléter leur copie avec un stylo mine moyenne de couleur noire ou bleue afin de permettre une meilleure lisibilité aux correcteurs.

Nous invitons les candidats à maitriser la langue française ainsi que l'orthographe des termes employés.

Les candidats se présentant à ce concours doivent impérativement **préparer simultanément toutes les épreuves qui le composent**. Il ne faut pas attendre les résultats de l'admissibilité pour préparer le dossier technique et pédagogique. Le travail d'élaboration de ce dossier nécessite une réflexion importante dans l'approche et l'exploitation pédagogique à présenter au jury.

Il est fortement **recommandé de se rendre dans un lycée professionnel**, afin d'approcher la réalité de l'environnement et des pratiques du futur métier de PLP Génie Mécanique option MSMA et de découvrir les aspects organisationnels d'un établissement (structure et fonctions des différentes catégories de personnel, procédures d'orientation, connaissance des différentes instances et de leur rôle).

**Depuis la rentrée 2019, le parcours de** *préprofessionnalisation* **est proposé à partir de la licence (L2) aux étudiants se destinant au métier de professeur. Il permet une entrée progressive dans le métier de professeur par un accompagnement et une prise de responsabilités adaptés. Les étudiants travaillent au contact des élèves dès la licence L2 et sont rémunérés durant les trois années de préprofessionnalisation. Retrouvez toutes les informations sur ce nouveau dispositif sur :**

[https://www.devenirenseignant.gouv.fr/cid137417/preprofessionnalisation-une-entree-progressive-et-remuneree](https://www.devenirenseignant.gouv.fr/cid137417/preprofessionnalisation-une-entree-progressive-et-remuneree-dans-le-metier-de-professeur.html)[dans-le-metier-de-professeur.html](https://www.devenirenseignant.gouv.fr/cid137417/preprofessionnalisation-une-entree-progressive-et-remuneree-dans-le-metier-de-professeur.html)

# **DOSSIER CORRIGÉ 1 ère PARTIE Performances industrielles**

# **1.1- Analyse de la performance de productivité**

## **Q1.1.1et Q1.1.2 .** Compléter les cellules vides

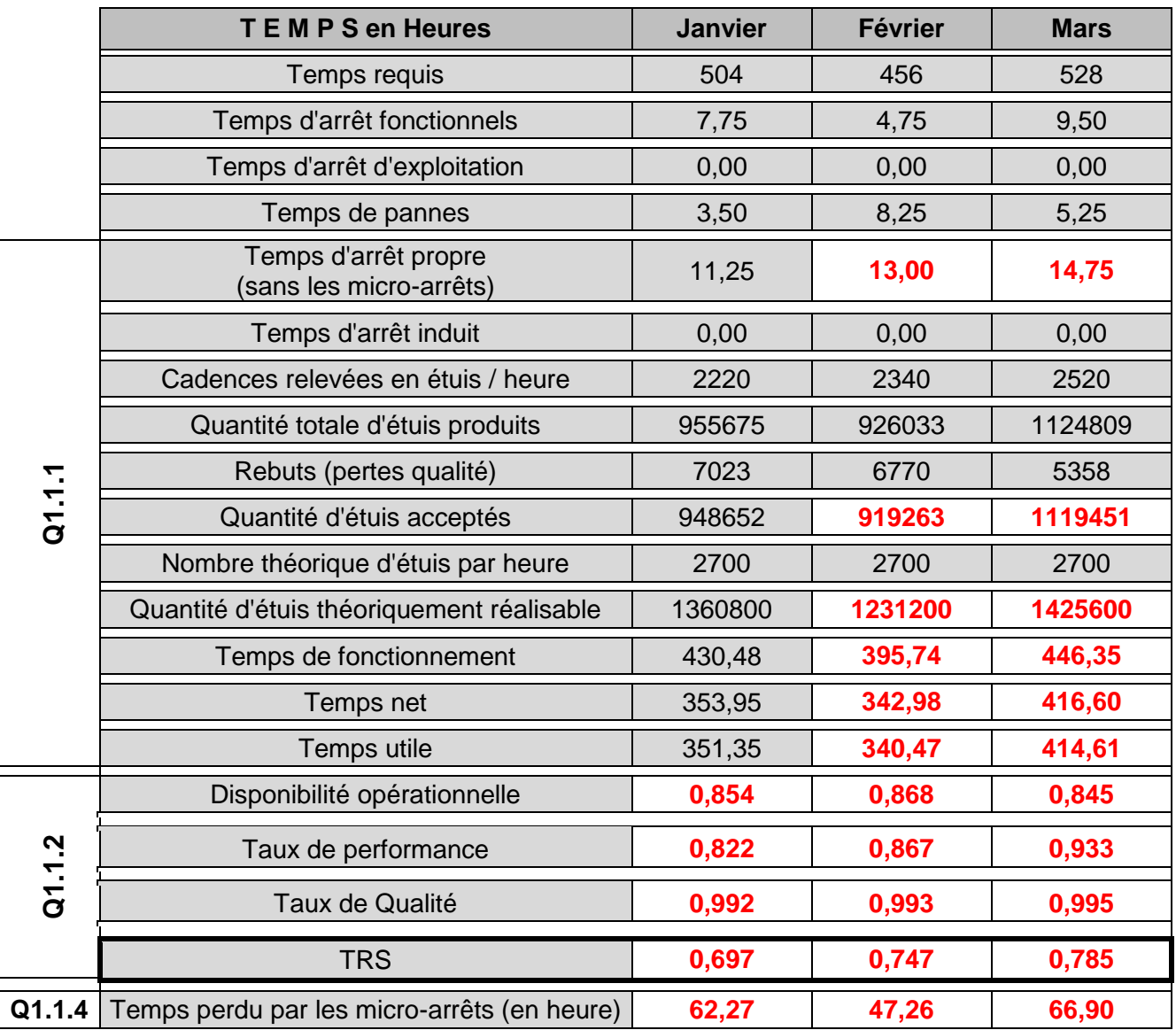

**Q1.1.3** Conclusion générale sur la valeur du TRS. Proposer des pistes d'amélioration.

*Les TRS mensuels s'approchent de l'objectif visé. Le TRS est impacté par la Disponibilité opérationnelle et le Taux de performance qu'il faudrait améliorer soit en optimisant la maintenance ou en diminuant les temps de changement de format (SMED). Etudier également les causes de ralentissement de cadence.*

**Q1.1.4** Comparaison des temps de micro-arrêt par rapport aux différents temps d'arrêt propre.

*Les micro-arrêts sont vraiment très importants au regard des autres temps d'arrêt propre, largement plus que les temps d'arrêts dûs aux pannes, c'est principalement cela qu'il faut chercher à diminuer en priorité. L'utilisation d'une caméra pourrait aider aux diagnostics.*

# **DOSSIER CORRIGÉ 2 ème PARTIE**

# **Schéma de principe du dépileur d'étuis**

# **2.1- Analyse du réducteur SH47/T AQH100/4**

#### **Q2.1.1** Avantages et inconvénients d'un réducteur à roue et vis sans fin.

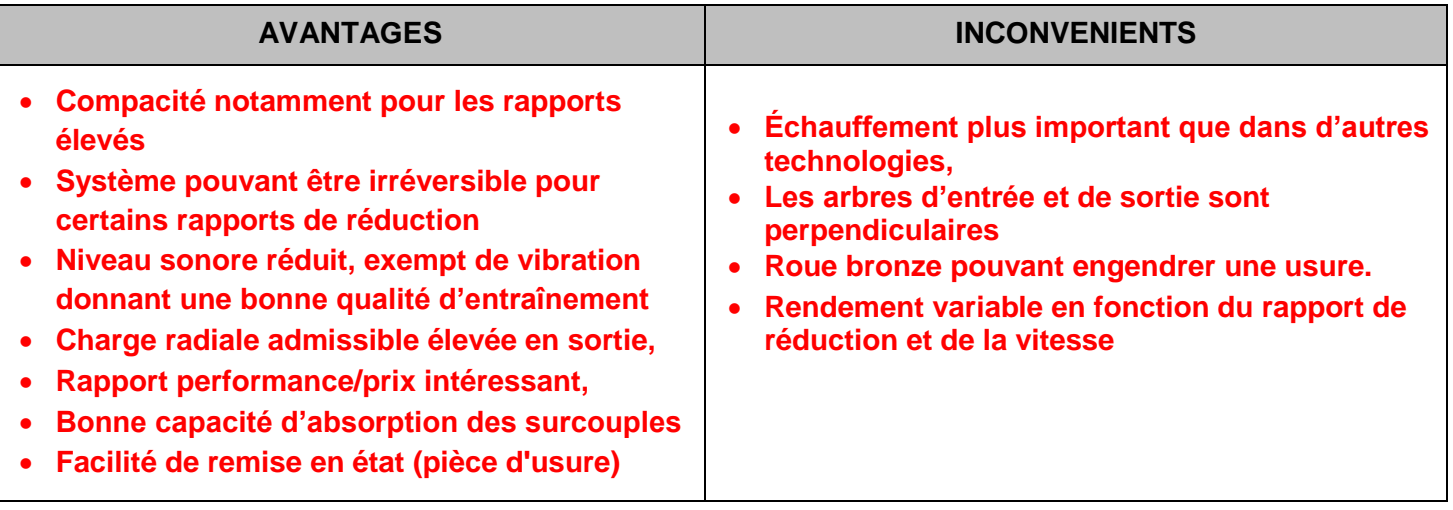

### **Q2.1.2** Numéro des composants du réducteur dans l'ordre chronologique permettant la transmission du couple du moteur vers l'arbre de sortie.

 $1 \div 2 \div 31 \div 5 \div 6 \div 19 \div 7$ 

**Q2.1.3** Eléments à surveiller dans le cadre de la mise en place d'un plan de maintenance préventive.

 **En premier lieu c'est l'huile, son niveau et sa qualité physico-chimique, ceci permettra de voir lors de la vidange s'il y a de la limaille de bronze due à l'usure de la roue dentée en bronze.**

**Q2.1.4** Vérification du rapport de réduction du réducteur indiqué sur la plaque signalétique du réducteur.

Rapport de réduction = **4500 / 102 = 44,11. Sur la plaque on peut lire i = 44,22**

**Q2.1.5** Vérification du couple nominal moteur / couple de sortie maximal admissible du réducteur.

```
P_{\text{red}} = \eta \cdot P_{\text{mot}} \rightarrow \eta = P_{\text{red}}/P_{\text{mot}} = C_{\text{red}} \cdot \omega_{\text{rad}}/C_{\text{mot}} \cdot \omega_{\text{mot}} = C_{\text{red}}/C_{\text{mot}} \cdot 1/44,22 Créd = Cmot . 44,22 . ɳ = 5,7 . 44,22 . 0,77 = 194 Nm
```
 **Sur la plaque on peut lire Ma pk = 195 Nm, en conclusion le couple moteur est supportable par le réducteur.**

**Q2.1.6** Schéma cinématique minimal du réducteur, à compléter (une couleur par classe d'équivalence).

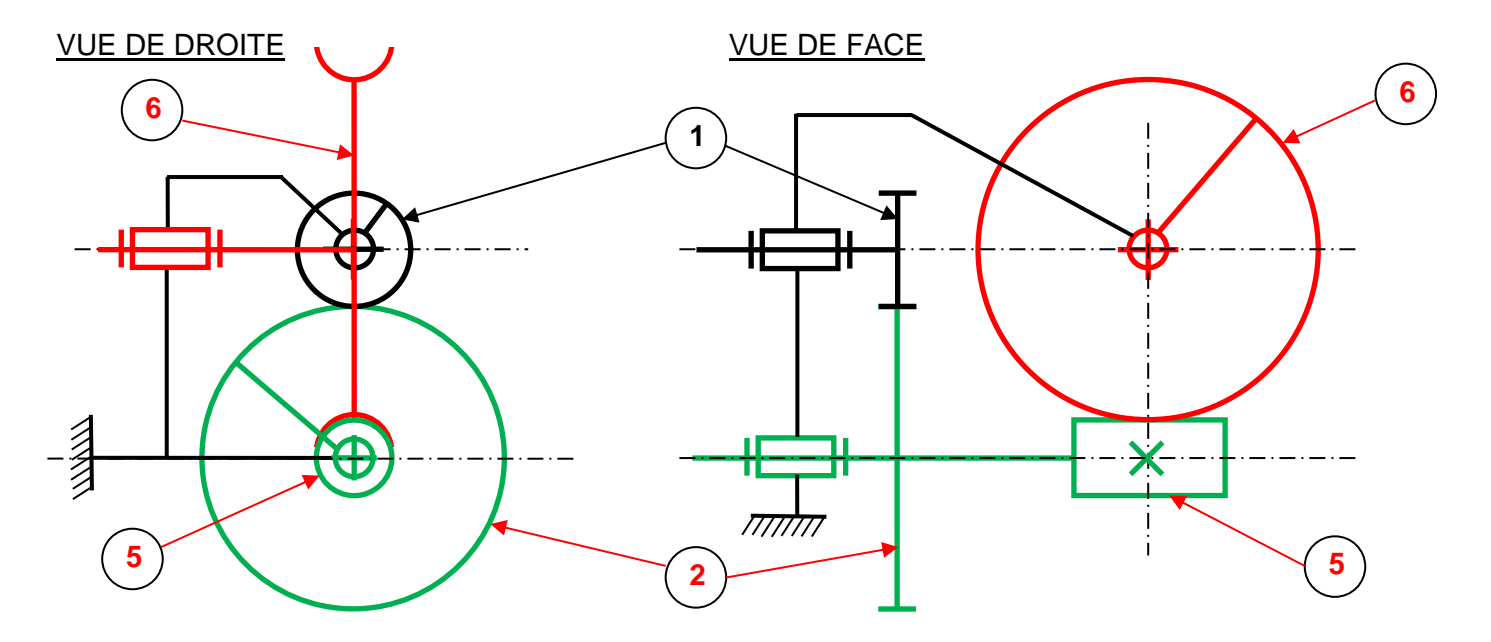

**Q2.1.7** Avantages, inconvénients et précautions à prendre pour un montage frette de serrage.

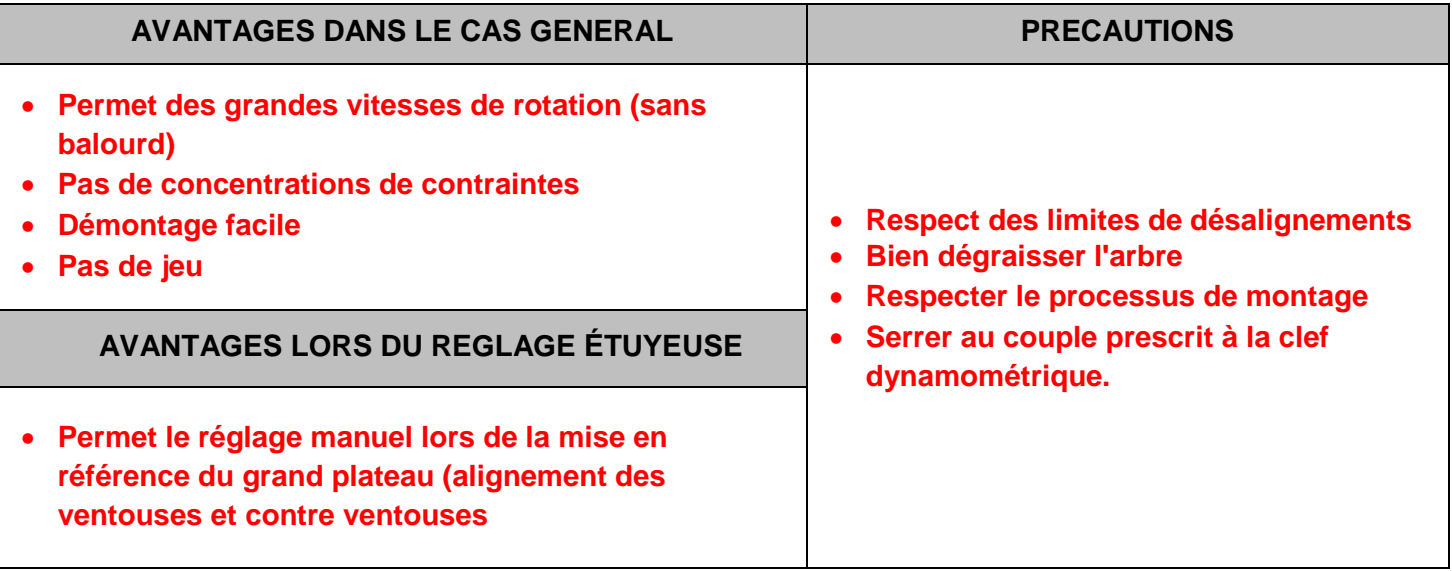

# **2.2- Analyse cinématique du dépileur d'étuis**

**Q2.2.1** Cadence théorique maximum pouvant être atteinte avec quatre bras porte ventouses.

**Avec deux bras nous avons 48 étuis par minute, avec 4 bras cela fait donc 96 étuis par minute**

**Repère Descriptions Sens de rotation 1** Planétaire **Fixe** Grand Plateau **TRIGONOMETRIQUE 2** Satellite **Trigonométrique 3 Horaire Pignon Horaire 4** Planétaire fixé sur le grand plateau **FIXE** Plateau porte ventouses **Horaire 5** Satellite **Horaire 6** Pignon **Trigonométrique** Bras porte ventouses **Trigonométrique** 

**Q2.2.2** Sens de rotation des différents éléments jusqu'au bras porte ventouses

**Q2.2.3** Calcul des rapports d'engrènements entre le grand plateau et le bras porte ventouses

**Quand le grand plateau fait un tour, le pignon 3 et le plateau porte ventouses font :** Z1 x Z2  $\frac{22 \times 23}{22 \times 23} =$  $120x30$  $\frac{124464}{30 \times 30} = 4$ **Quand le plateau porte ventouses fait un tour, le pignon 6 et le bras porte ventouses font :** Z4 x Z5  $\frac{25 \times 26}{25 \times 26} =$  $30x30$  $\frac{200000}{30000} = 1$ 

**Le rapport d'engrènement entre le grand plateau et le bras porte ventouses est de 4** 

**Q2.2.4** Fréquence de rotation du moteur en tr/min pour avoir 80 étuis déposés par minute sur le tapis

**80 étuis par minute déposés sur le tapis aval de l'étuyeuse à l'aide des 4 bras cela donne une fréquence de rotation du grand plateau de 20 tr.min-1 . Le rapport du réducteur est égal à 44,22 soit la fréquence de rotation du moteur égale à : fréqmot = 20 x 44,22 = 884,4 tr.min-1**

**Q2.2.5** Expression littérale de la Vitesse d'avance du tapis / vitesse de rotation moteur. Plus application numérique

 **VaTapis = fréqmot x 1/i x Epétuis x Nb bras**  $= 884.4 \times 1 / 44.22 \times 1.5 \times 4 = 120$  mm.min<sup>-1</sup>

**Q2.2.6** Expression littérale de la composition de Vitesse de rotation du point V / S0 (avec  $\theta_1 = \theta_2 = \theta_3 = 0$ )

 $V_{V,53/50} = \int \omega_1 (r_1 + r_2 + r_3) + \omega_2 (r_2 + r_3) + \omega_3 r_3 Y_0 = V_{V,51/50} + V_{V,52/51} + V_{V,53/52}$ 

**Q2.2.7** Valeur numérique de la Vitesse de rotation du point V / S0 au **Poste P1**

 $V_{V,53/50} = V_{V,51/50} + V_{V,52/51} + V_{V,53/52} = \omega_1 (r_1 + r_2 + r_3) - 4\omega_1 (r_2 + r_3) + 4\omega_1 r_3 = \omega_1 (r_1 - 3r_2 + r_3)$  $= 2\pi.24$  /60 ( 210 – 3.120 + 42,5 ) = -270,2 mm.s<sup>-1</sup>

 **Cette valeur calculée correspond à la valeur lue sur la courbe pour le point P1**

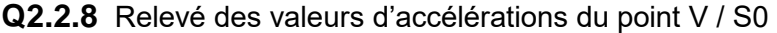

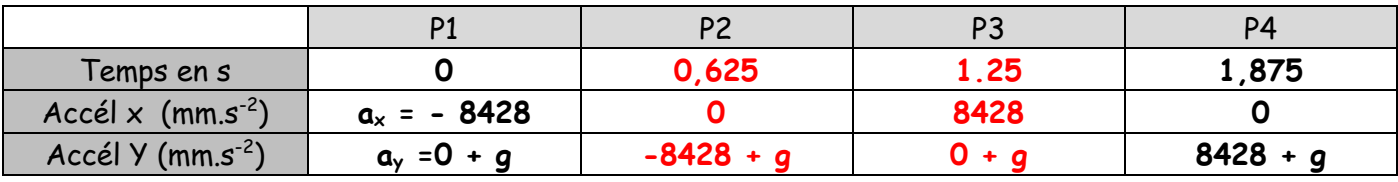

**Q2.2.9** Calcul des forces de maintien des ventouses F<sub>HX</sub> et F<sub>HY</sub> suivant les axes X et Y

 **Axe X : FHx = { FArrachement + m x (g + aX) } x S = { 15 + 0,07(0 + 8,428) }x 1,5 = 23,38 N** 

 **Axe Y : FHY = (m / f) x (g + aY) x S = (0,07/0,2) x (9,81 + 0) x 1,5 = 5,15 N**

**Q2.2.10** Vérification si le diamètre de ventouse convient

 **Avec un Ø = 30 mm le Ø d'aspiration efficace est de 20,9 mm Soit une section S= 343 mm<sup>2</sup> Ce qui donne une force de préhension**  $F_P = 3,43 \times 0,5 = 17,15 \text{ N}$  **Sachant que nous avons deux ventouses par bras, cela donne 34,3 N pour 23,38 N demandés, cela convient donc.** 

# **2.3- Implantation d'un vérin pneumatique**

**Q2.3.1** Noms des composants du réseau pneumatique et leur fonction

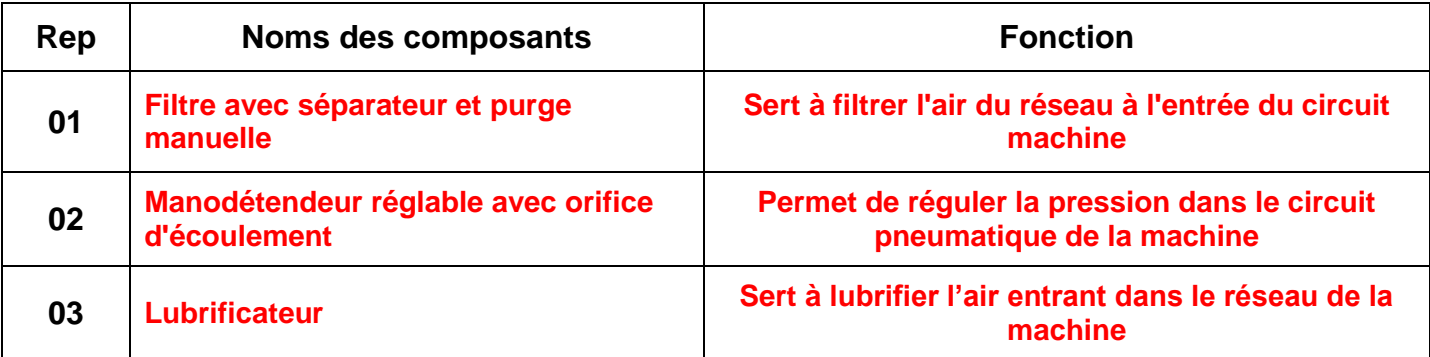

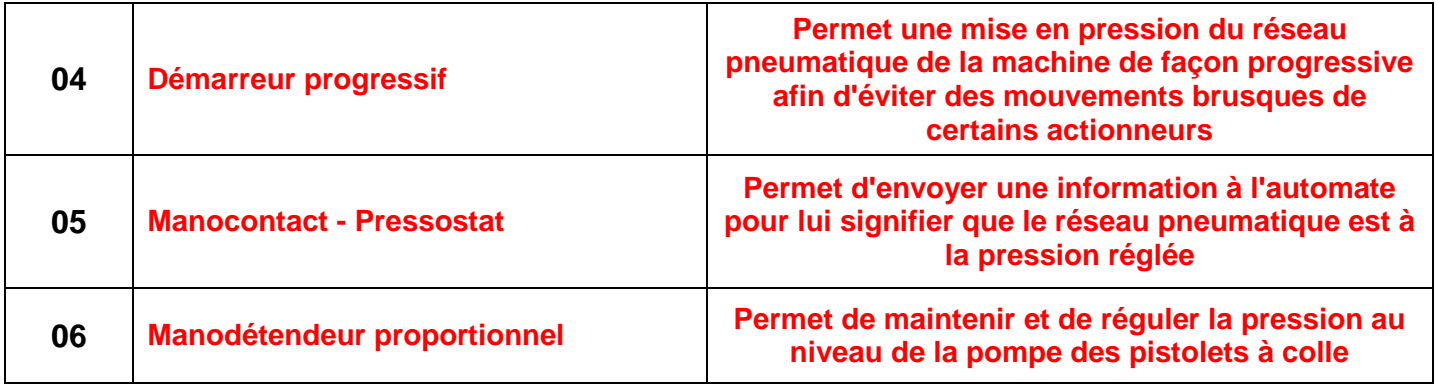

**Q2.3.2** Schéma pneumatique complété :

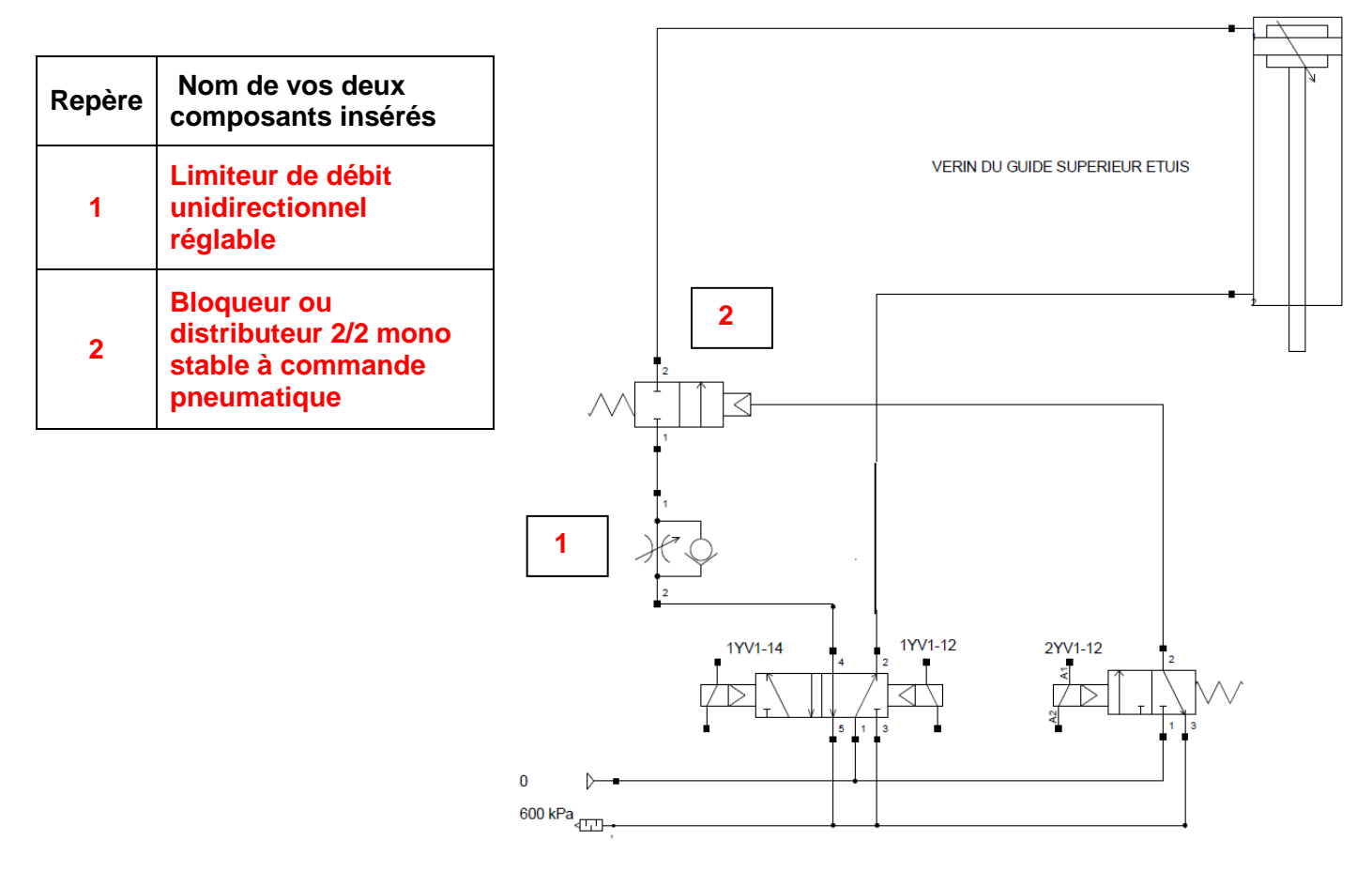

**Q2.3.3** Calcul du dimensionnement du vérin pneumatique permettant de soulever le guide supérieur :

**M = 80 Kg ; G = 9,81 m.s² F = M x G = 70 x 9,81 = 784,8 N = 78,48 daN**  $P = 600$  kPa = F / S  $\rightarrow$  S = 78,48 / 6 = 13,08 cm<sup>2</sup>  $S = \pi x r^2$   $\rightarrow r = (S / \pi)^{1/2} = (1308 / \pi)^{1/2} = 20.4$  mm **Soit le diamètre du piston est égal à 20,4 \* 2 = 40,8 mm soit un vérin de diamètre 50 mm**  **Q2.3.4** Vérification de la tenue au flambement. Calcul de la charge admissible.

**Le vérin peut s'assimiler à une poutre articulée aux deux extrémités, pas de déplacement latéral. Soit L0 = L = 1255 mm Moment quadratique I<sub>GZ</sub>**  $I_{GZ}$  = (π. D<sup>4</sup>)/64 = (π. 20<sup>4</sup>)/64 = 7853,98 mm<sup>4</sup> **Elancement de la poutre**   $\lambda =$ **L0** *l* p avec  $p =$  ( $I<sub>GZ</sub>$  / S )<sup>1/2</sup> = (7853,98 / (π · 10<sup>2</sup> ))<sup>1/2</sup> = 5 soit  $\lambda$  = 1255 / 5 = 251 **Elancement critique de la poutre c c = (( π<sup>2</sup> . E ) / Re ) 1/2 = (( π<sup>2</sup> . 210 . 10<sup>9</sup> ) / ( 600 . 10<sup>6</sup> ))1/2 = 58.77 D'où le calcul de la charge admissible : Poutre longue ( > c)**  $F_{\text{adm}} = (R_{\text{pc}} \cdot S) / (2 (\lambda / \lambda c)^2) = ((600 / 2) \cdot (\pi \cdot 10^2)) / (2 (251 / 58.77)^2) = 2583,48 N$ 

**Q2.3.5** Détermination graphique, à l'aide de l'abaque, de la force du piston admissible et conclure sur le choix d'un Ø de tige de 20 mm.

**Sur l'abaque on peut lire pour une course de 500 mm et un Ø de tige de 20 mm, une force de 3000 N C'est du même ordre de grandeur, avec sûrement une moins bonne précision que le résultat obtenu à la Q2.3.4**

**Le choix du Ø de tige de 20 mm permet une résistance au flambement largement supérieur à l'effort demandé d'une valeur de 785 N. (voir Q2.3.3)**

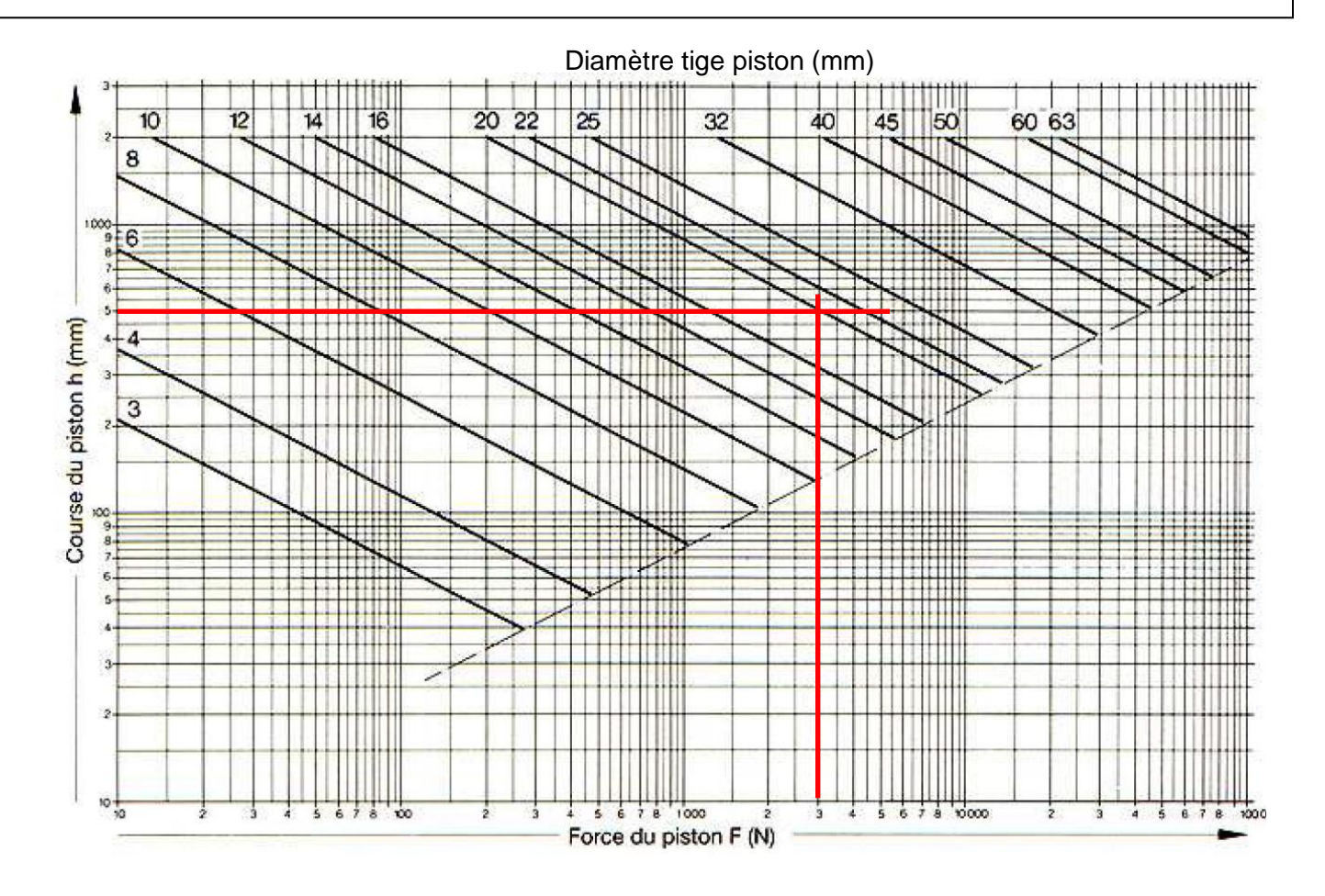

### **Représentation du bilan des actions mécaniques suivant l'axe Z (Echelle : 1cm pour 100 N)**

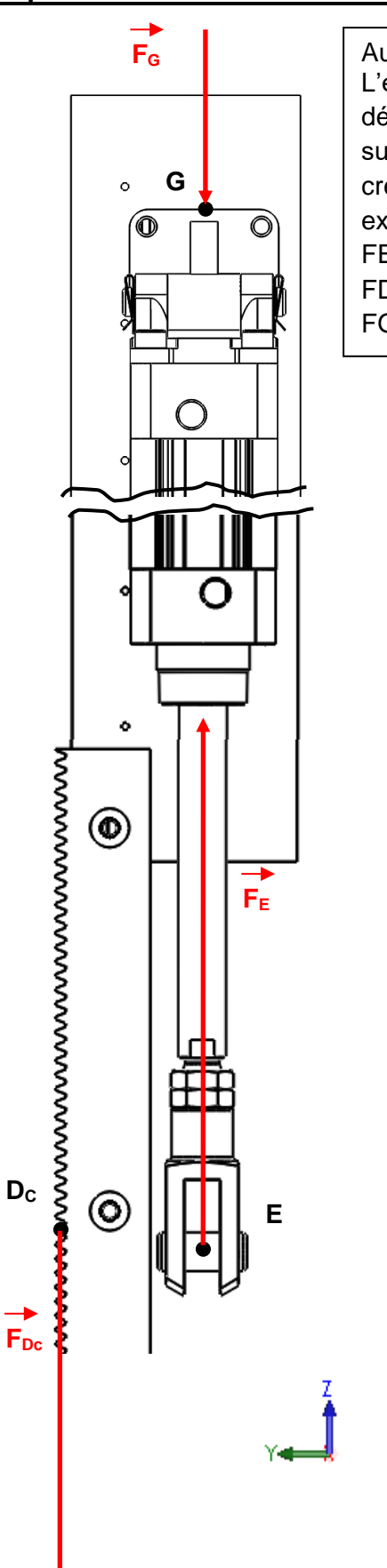

Au point E, la force  $F_E$  développée par la tige du vérin est égale à 785 N L'ensemble S1 est soumis à trois forces parallèles, au point E la Force développée par la tige de vérin correspond à la totalité du poids du guide supérieur d'étuis, au point D la force exercée par le pignon sur la crémaillère correspond aux 2/3 du poids et au point G au 1/3 du poids exercé par le guide supérieur sur le haut de ce montant.  $FE = P = 785 N$  $FDC = 785 \times 2/3 = 523.2 N$  $FG = 785 \times 1/3 = 261,6 N$ 

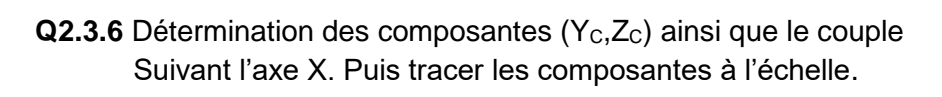

 $F_{Dcz} = 523,2 N$  $F_{\text{Dcy}} = 523,2 \times \tan \alpha = 523,2 \times \tan 20^{\circ} = 190,43 \text{ N}$ **Lc = 523,2 x m x Z / 2 = 523,2 x 2 x 25 / 2 = 13 N m**

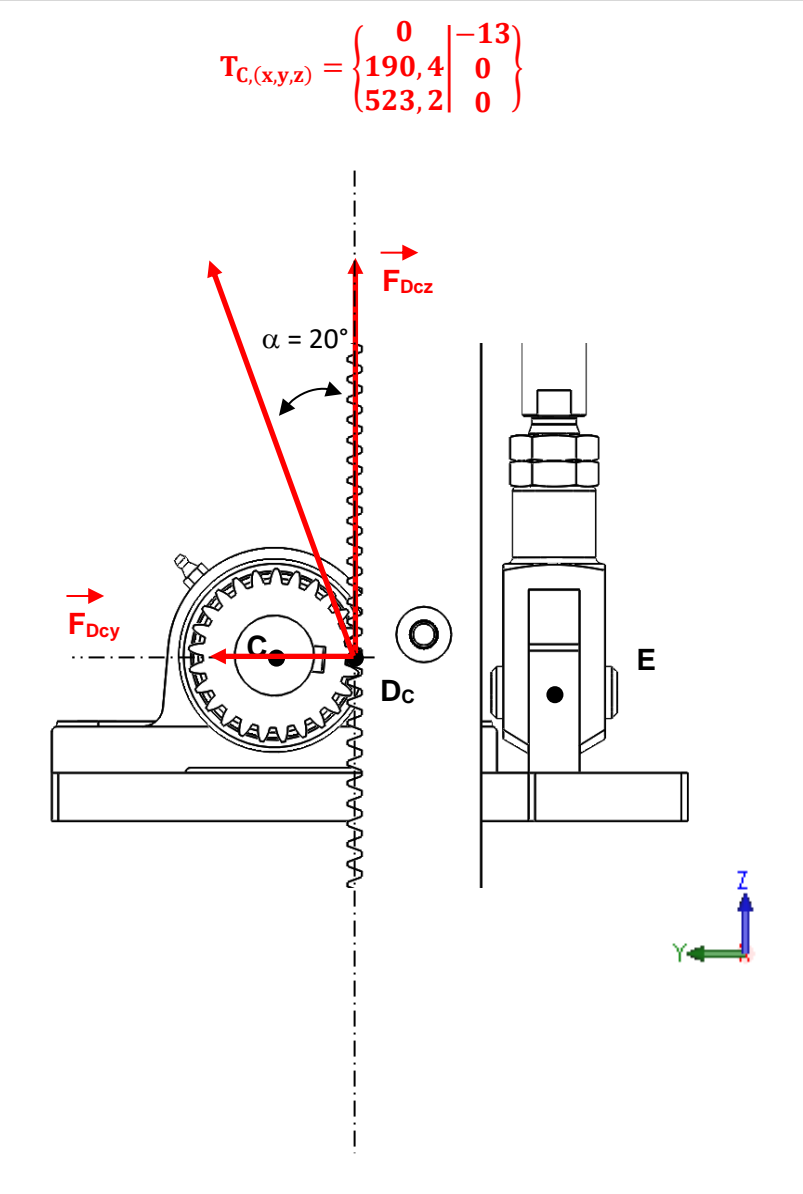

$$
\frac{Mt}{G.I_G} \le \theta_{max} \quad \text{avec } I_G = \pi \cdot D^4 / 32 \text{ et d } Ir = \beta
$$

 **d = 1 mm sur une longueur de 2 mètres soit d / r = 1 / 25 = 0,04 rad soit pour une longueur de 2 mètres ==> max = 0,04 / 2000 = 2.10-5 rad / mm**

**D ≥ [ (Mt x 32) / (. G . 2.10-5 ) ] 1/4 ==> [ (16000 x 32) / (80000 . 2.10-5 ) ]1/4 ≥ 17,86 mm**

**En conclusion, le diamètre du pignon de 50 mm est adapté au dimensionnement du diamètre de l'arbre à pignons répondant à cette condition de rigidité. On pourra prévoir un montage par frettage ou clavetage.**

# **DOSSIER CORRIGÉ 3 ème PARTIE Affectation adresse Ethernet IP v4 - Enregistrement caméra**

# **3.1-Analyse réseau existant**

## **Q3.1.1**

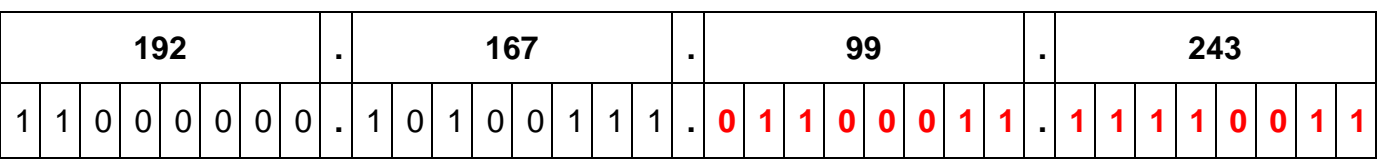

## **Q3.1.2**

L'adresse de l'automate de l'étuyeuse écrite sur 4 octets : 227.115.111.230

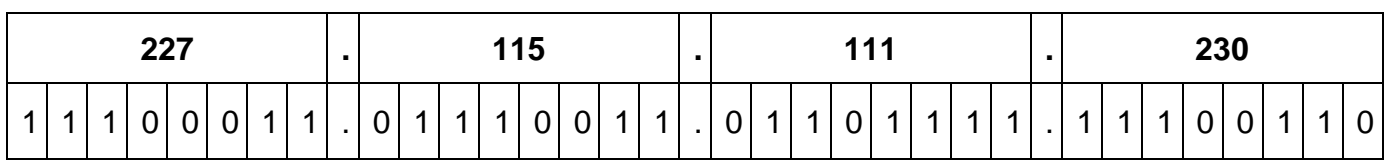

Compléter l'adresse du masque sous-réseau à écrire sur 4 octets : /18

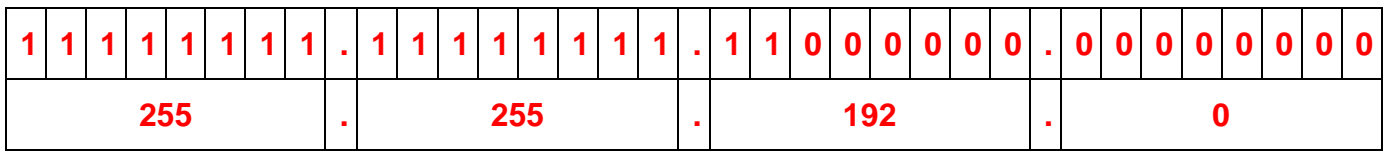

## **Q3.1.3** Déterminer l'adresse du réseau

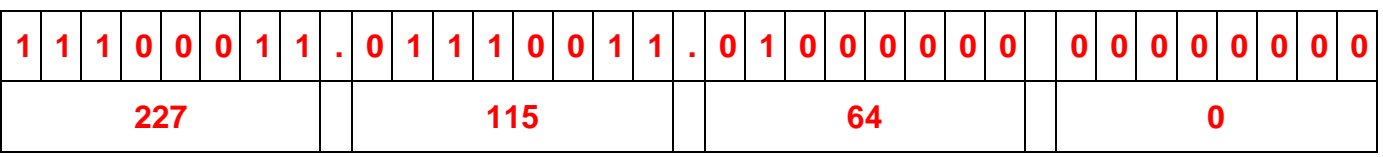

## **Soit l'adresse réseau : 227.115.64.0**

# **Q3.1.4** L'adresse du masque sous-réseau /18 a été défini à la question **Q3.1.2**

Complément à 1 du masque sous-réseau : /18

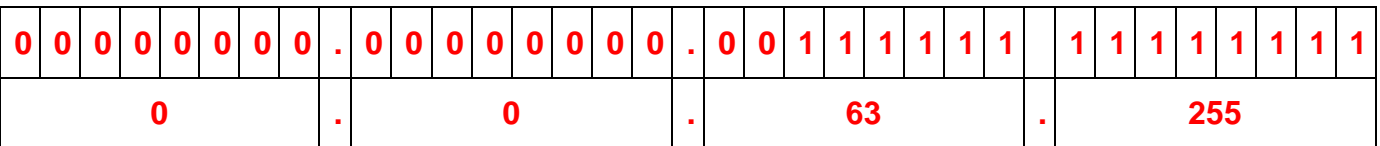

## **Q3.1.5** L'adresse du broadcast

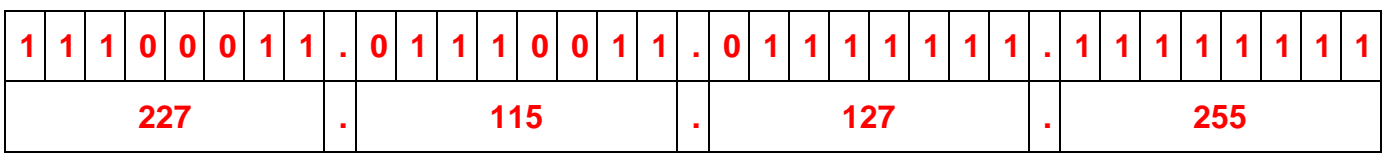

 **227.115.64.1**

**Q3.1.7** Dernière adresse attribuable à un périphérique sur ce réseau :

 **227.115.127.254**

**Q3.1.8** Le nombre d'adresses de ce réseau attribuables à des périphériques :

 **2 14 - 2 = 16 382 périphériques**

**Q3.1.9** Requête « Ping », connectivité de la caméra au réseau

```
On peut lire sur la capture d'écran de la requête « Ping » : 
{ Paquets : envoyés = 4, reçus = 4, perdus = 0 (perte 0%) }, 
on peut donc en conclure que la caméra est bien reliée au réseau
```
## **3.2- Capacité d'enregistrement de la caméra**

**Q3.2.1** Le nombre de bits pour coder une image en HD

 **Nombre de bits en HD = 921 600 \* 3 \* 8 = 22 118 400 bit**

**Q3.2.2** Valeur de la question précédente exprimée en octet puis en Mio pour la taille d'une image en HD

 **22 118 400 bit / 8 = 2 764 800 octet = 2 764 800 / 1024<sup>2</sup> = 2,64 Mio**

**Q3.2.3** Taille en GiB pour 1 heure d'enregistrement pour une vidéo en HD

 **2,6 / 1024 x 30 x 3600 = 274,22 GiB**

**Q3.2.4** Taille en GiB pour 1 heure d'enregistrement pour une vidéo compressée en HD

 **274,22 / 20 = 13,71 GiB**

 **13,71 x 4 = 54,84 GiB soit une carte mémoire de 64 GB qui a en réalité une capacité de stockage que de 59,6 GiB** 

# **DOSSIER CORRIGÉ 4ème PARTIE**

# **Motorisation du dépileur – Sécurité de l'encaissage**

## **4.1- Servo moteur et servo variateur**

**Q4.1.1** Caractéristiques du servo moteur Lexium **SH31003P02A2000**

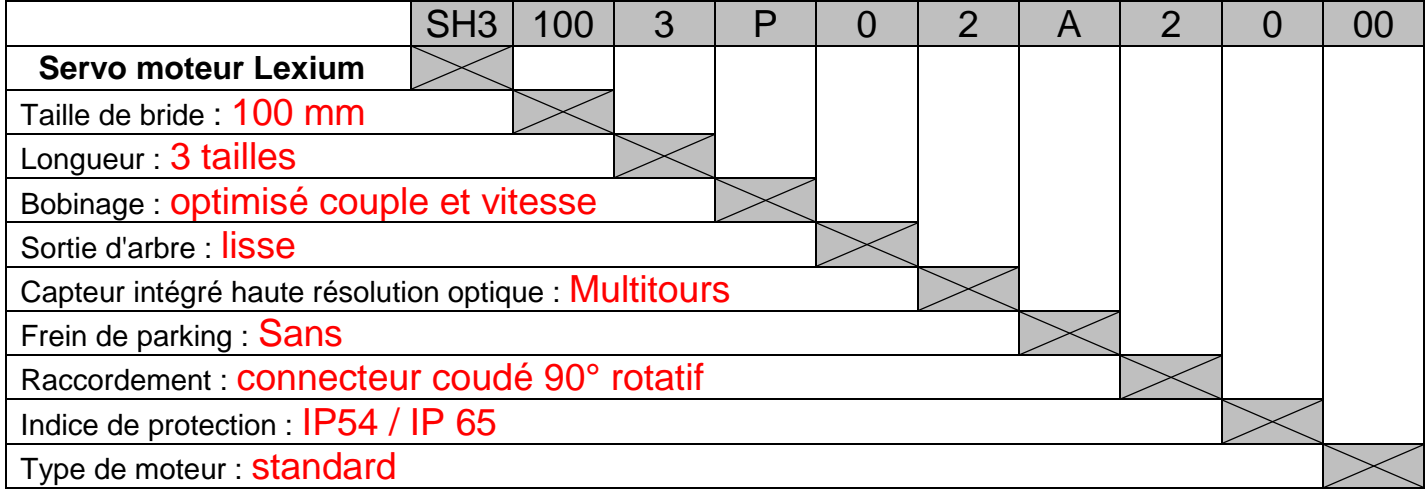

### **Q4.1.2** Références du servo variateur Lexium 52

## **LXM52DD30C41000**

### **Q4.1.3** Cohérence des caractéristiques indiquées de Puissance par rapport au Couple pour une tension triphasée de 400 V

### **P<sup>W</sup> = CN.m x ωrd/s = 5,7 x 418.88 = 2387,61 W**

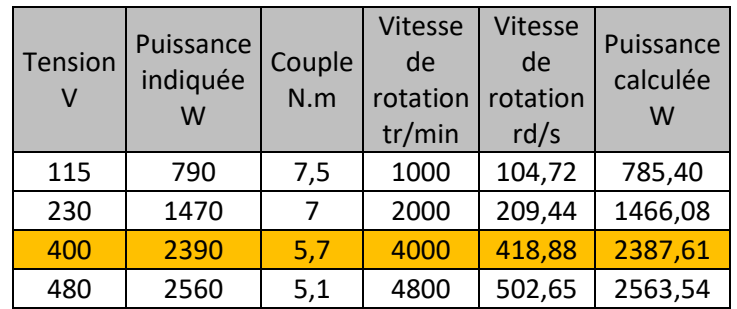

 **Ntr/min = ( 60 x fHz ) / ppaire de pôles ==> fHz = (6000 x 2 ) / 60 = 200 Hz**

**Q4.1.5** Calcul du courant **Im** traversant le moteur

```
 Im = Cm / Km = 9 N.m / 1,22N.m/A = 7,37 A
```
**Q4.1.6** Signification du symbole présent à l'intérieur du cercle sur le schéma **DR16**

**Câble blindé relié à la terre** 

**Q4.1.7** Référence du disjoncteur magnétique ainsi que la justification du choix.

```
La protection thermique du moteur est assurée par le servo variateur
Le choix se fait par rapport au Inom du variateur (Inom = 10 A) soit le GV2L14
```
**Q4.1.8** Schéma de câblage du servo moteur à faire sur le document **DR15**

# **4.2- Onduleur**

**Q4.2.1** Colorier ou hachurer les zones durant lesquelles T<sub>11</sub>; T<sub>21</sub> et T<sub>31</sub> sont commandés à la fermeture

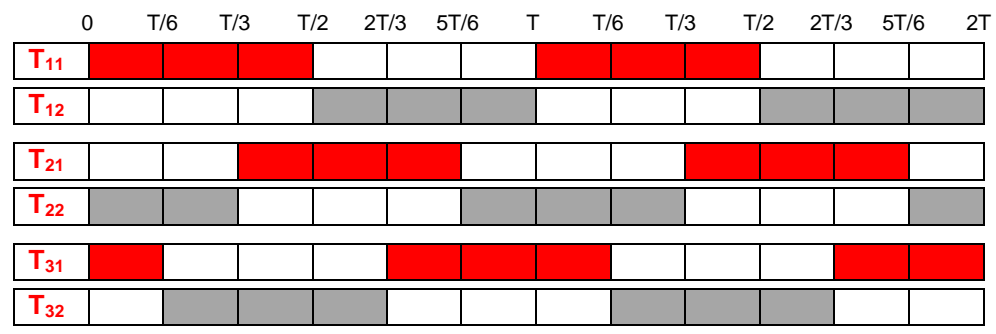

**Q4.2.2** Tracer les représentations instantanées  $v_2(t)$  (en rouge) et  $v_3(t)$  (en vert).

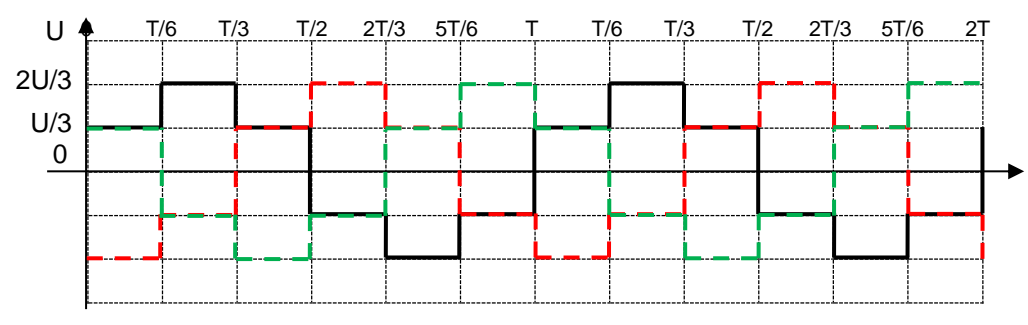

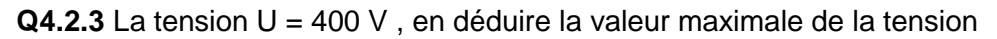

 **2U/3 = ( 2 x 400 ) / 3 = 267 V**

 **F = 1/T = 1 / 40 ms = 1/ 0.04 s = 25 Hz**

## **4.3- Barrière immatérielle**

**Q4.3.1** Justifier le choix de la référence de la barrière immatérielle suivante **XUSL2E4BB091N**

- **besoin d'une détection uniquement pour un corps**
- **Type 2 moins coûteuse que celle de Type 4**
- **hauteur à protéger est de 900 mm**
- **4 faisceaux avec un espacement de 300 mm est suffisante pour détecter un corps**
- **la barrière à 4 faisceaux est moins onéreux que celle à 46 faisceaux (236 € de moins)**

#### **Q4.3.2** Calcul de la résolution R

 **R = P + E = 300 + 9 = 309 mm**

**Q4.3.3** Distance D minimale par rapport au risque de réflexion avec une surface réfléchissante

 **D = 262 mm**

**Q4.3.4** Distance S minimale entre la barrière immatérielle et la zone dangereuse

$$
S = K (t1 + t2) + C = 1600/1000 (3,5 + 20) + 1000) + 850 = 2487,6 \text{ mm} = 2,48 \text{ m}
$$

**Q4.3.5** Points à respecter lors de l'implantation des grillages de protection et des capteurs de muting

 **La cote X < 200 mm pour éviter l'intrusion d'une personne en même temps que le passage d'un paquet** 

**Q4.3.6** Schéma de câblage de la barrière immatérielle ainsi que le module de sécurité à faire sur le document **DR16**

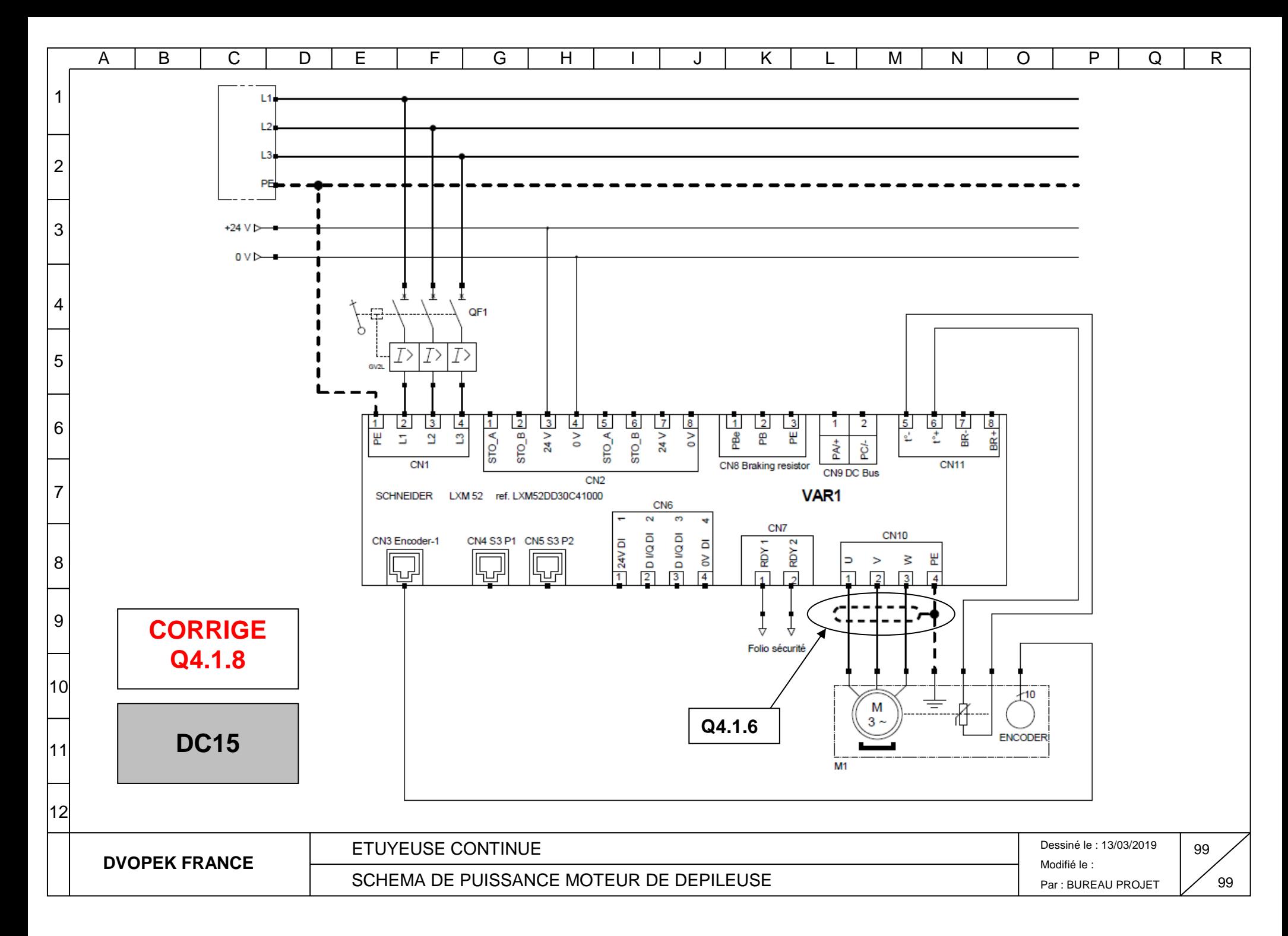

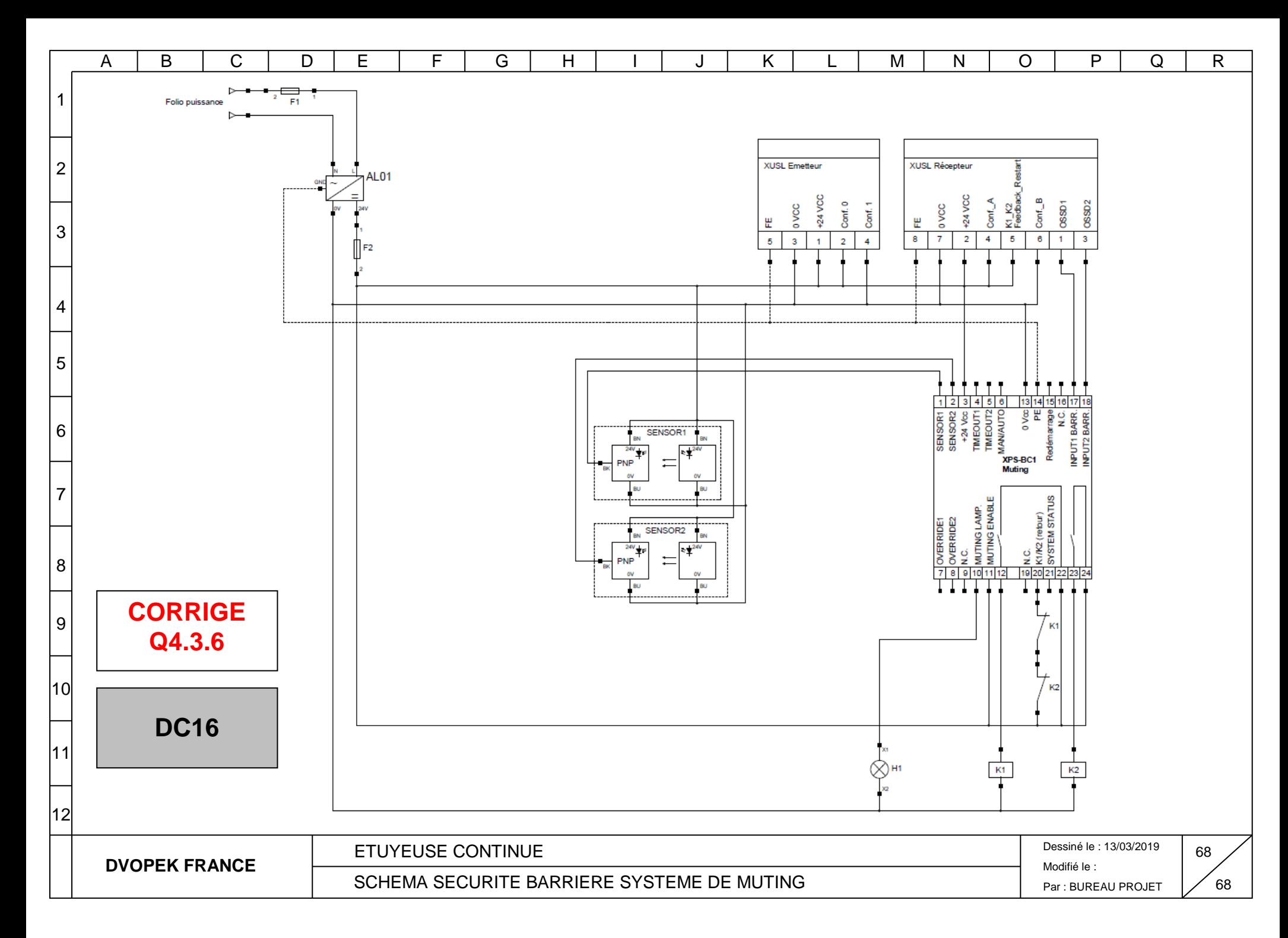

**SESSION 2020**  $\overline{\phantom{a}}$ 

# **CAPLP-CAFEP**

# **CONCOURS EXTERNE**

## **Section : GÉNIE MÉCANIQUE Option : MAINTENANCE DES SYSTÈMES MÉCANIQUES AUTOMATISÉS**

ÉPREUVE D'ADMISSIBILITÉ

# **EXPLOITATION PEDAGOGIQUE D'UN DOSSIER TECHNIQUE**

Durée : 4 heures – Coefficient : 1

# **Dossier Corrigé**

## **Documents réponses à remettre dans la copie DREP1 à DREP 23/23**

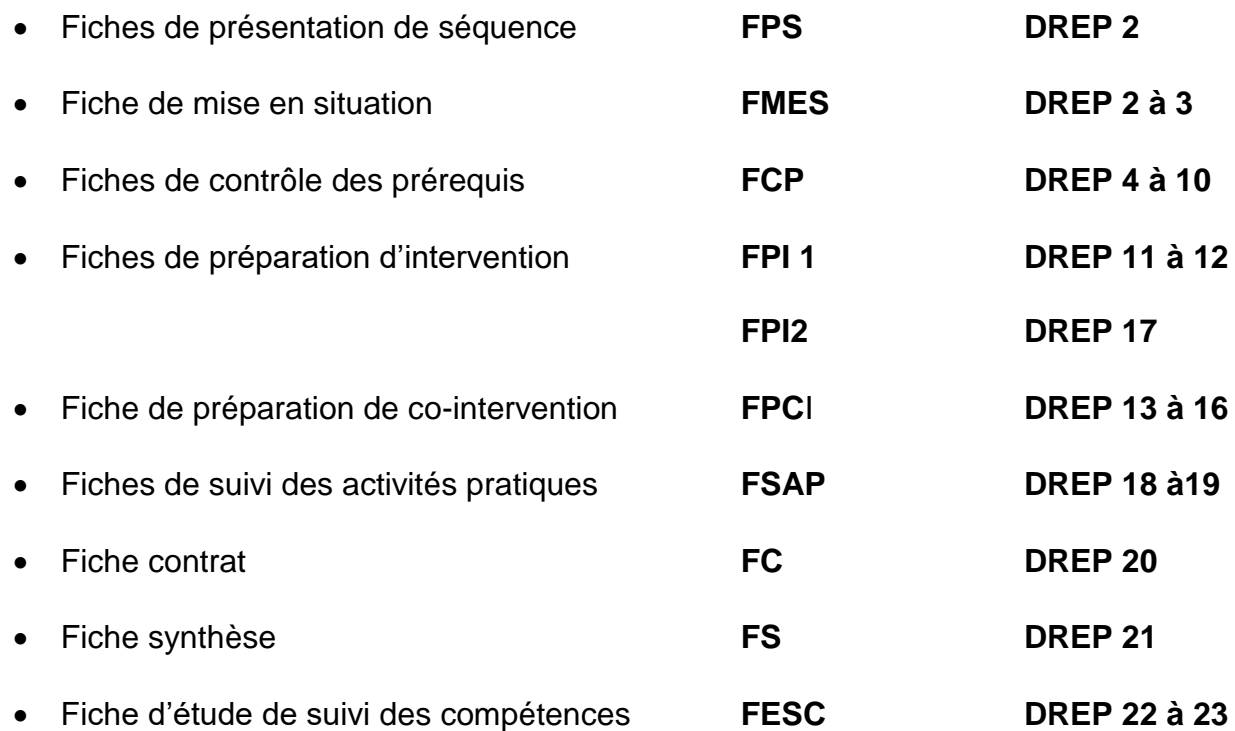

*Contexte : L'étude de disponibilité menée dans l'entreprise DVOPEK sur l'ensemble de la chaîne de fabrication a révélé des problèmes sur le sous-ensemble « dépileur carton ». Il a été décidé d'installer un variateur. Vous devez élaborer une séquence pédagogique autour de cette activité.*

**Q1** - Compléter le bandeau de la fiche de « Présentation de la séquence de formation » FPS ci-dessous (DRP 3 à 15/19).

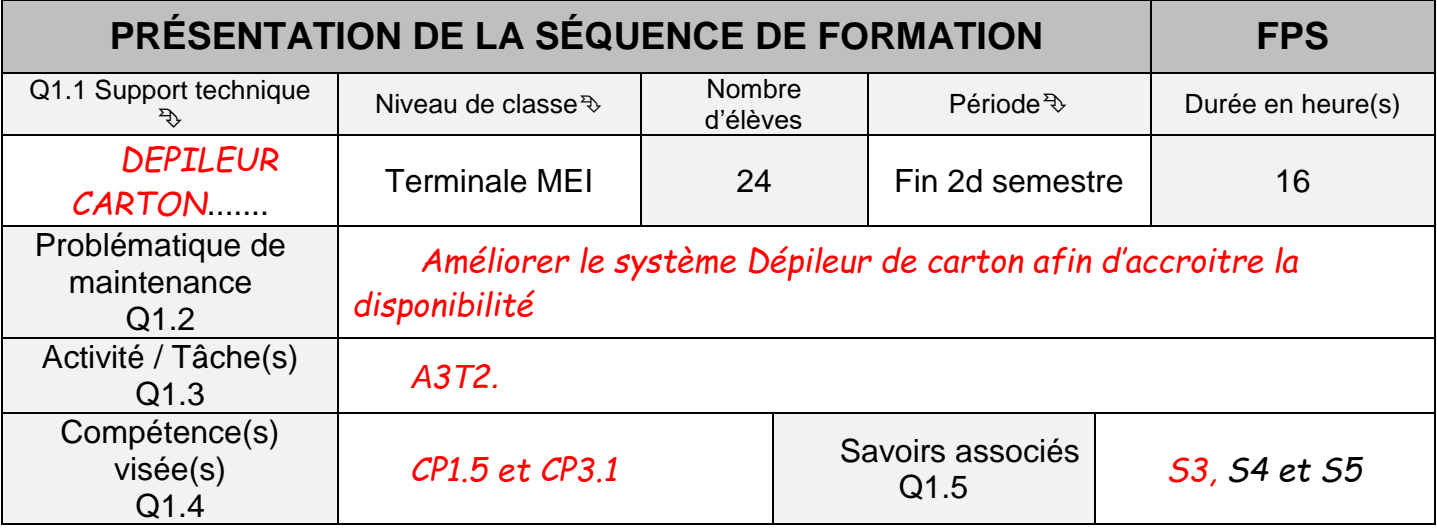

**Q2** - Compléter la « Fiche de mise en situation » FMES ci-dessous.

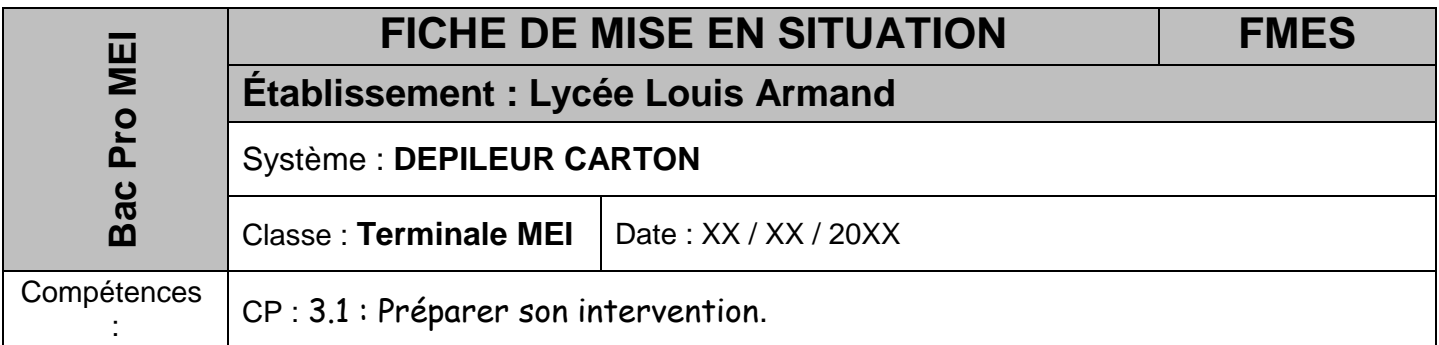

. **Q2.1** – Définir le terme disponibilité.

> *Aptitude d'un bien, sous les aspects combinés de sa fiabilité, maintenabilité et de l'organisation de la maintenance, à être en état d'accomplir une fonction requise dans des conditions de temps déterminées (NF X60-010).*

**Q2.2** – D'un point de vue maintenance, quelle(s) action(s) pouvez-vous mettre en place afin d'accroitre la disponibilité ?

*Agir sur : - Politique de maintenance : préventif - Organisation de la maintenance - Méthodes : fiche d'aide au diagnostic, gamme de démontage - Moyens : humains et matériels (outillage adapté) - Amélioration du bien*

**Q2.3 1** – Compléter le graphique ci-dessous décrivant les différents types de maintenance. **Q2 3 2** - Entourer le type d'activité correspondant à la solution retenue.

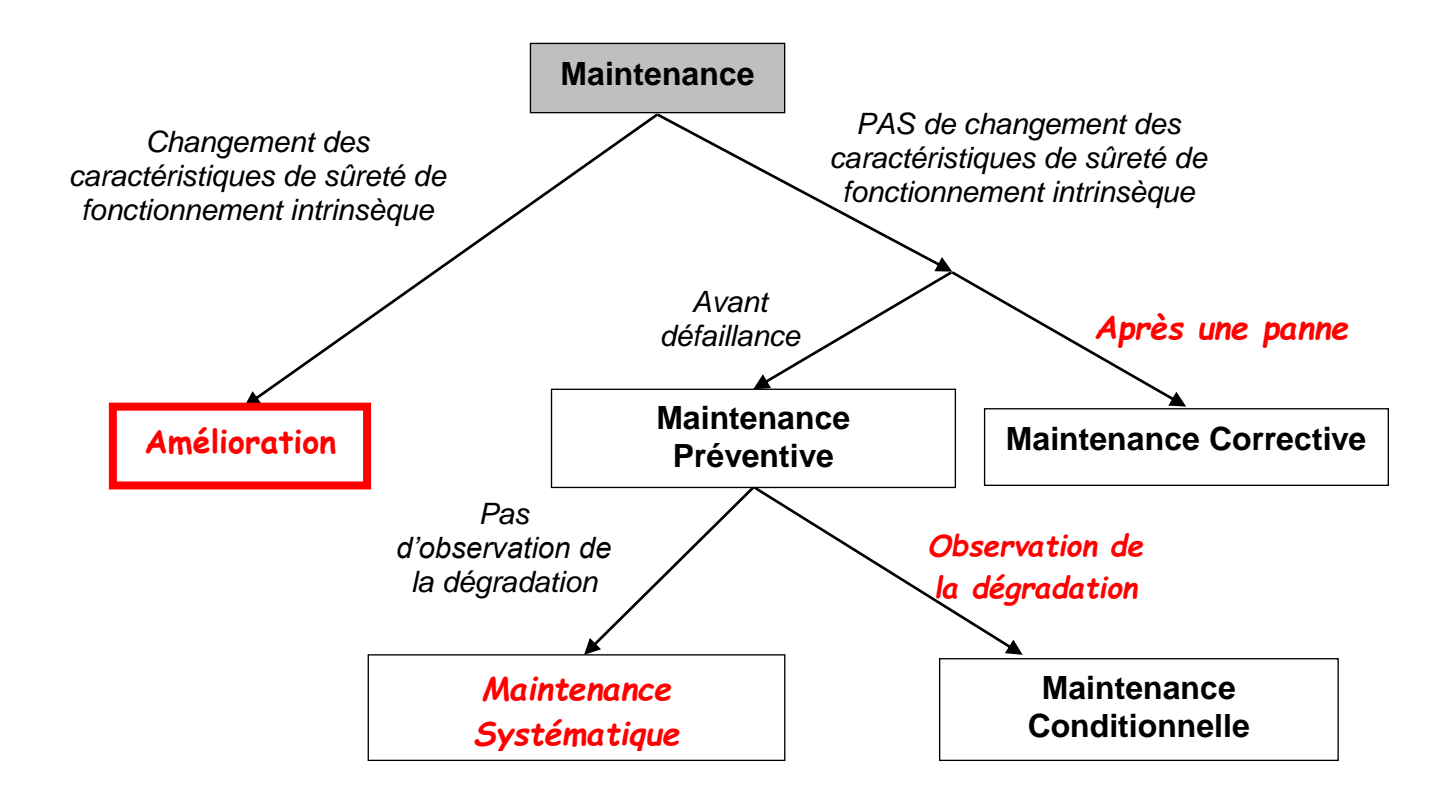

**Q3** - Compléter la « Fiche de contrôle des prérequis » ci-dessous. (DRP 3 à 15/19)

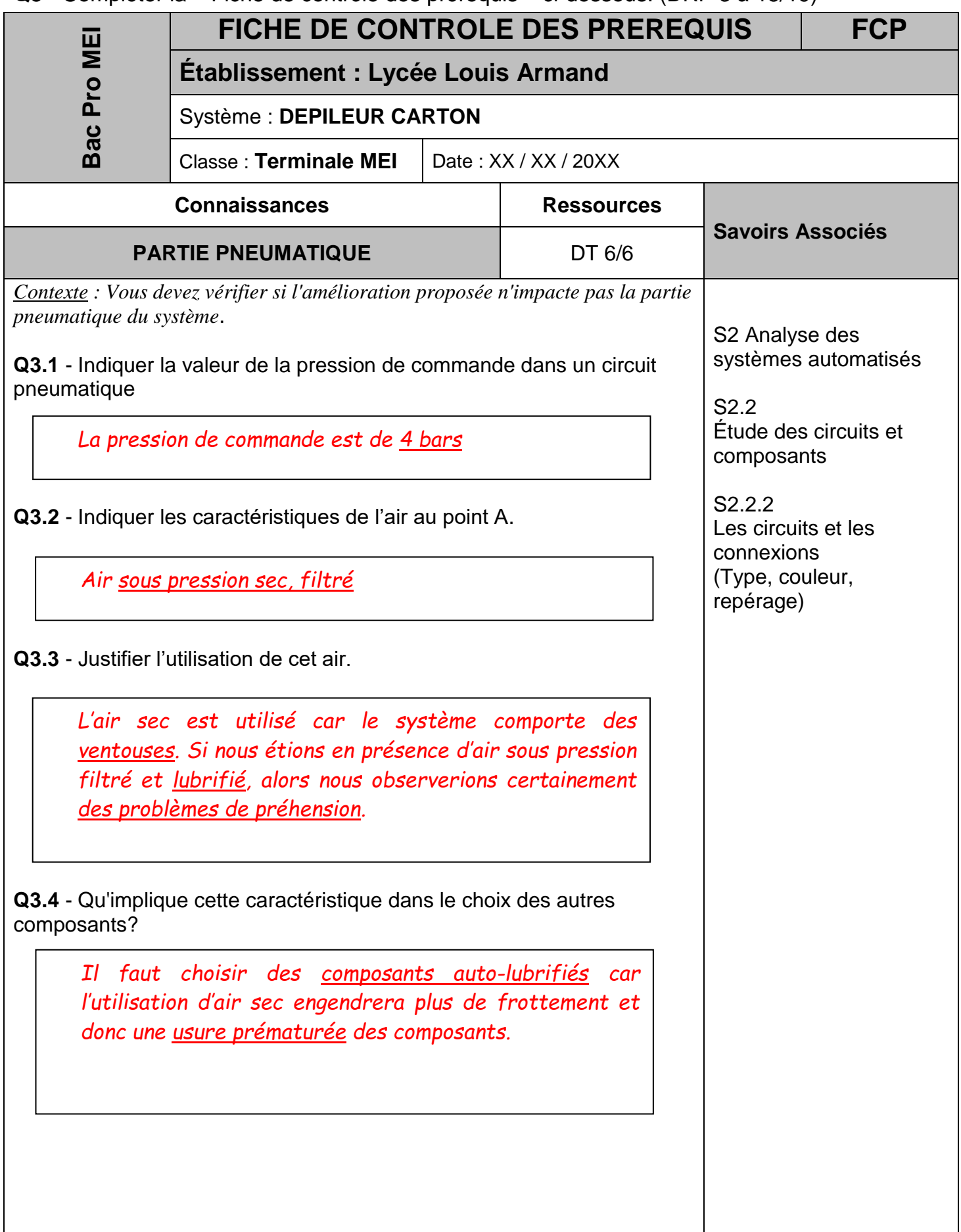

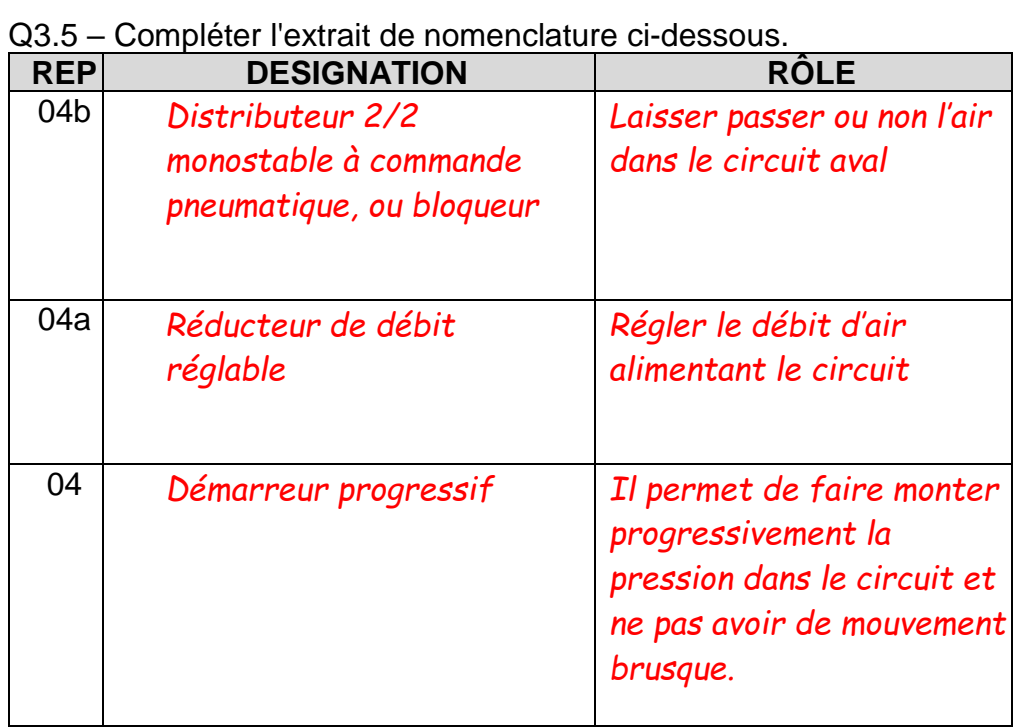

Données : 06 et 07 actionnés

**Q3.6.1** - Surligner, sur le schéma, le circuit de l'air.

Etat 1 du composant 04

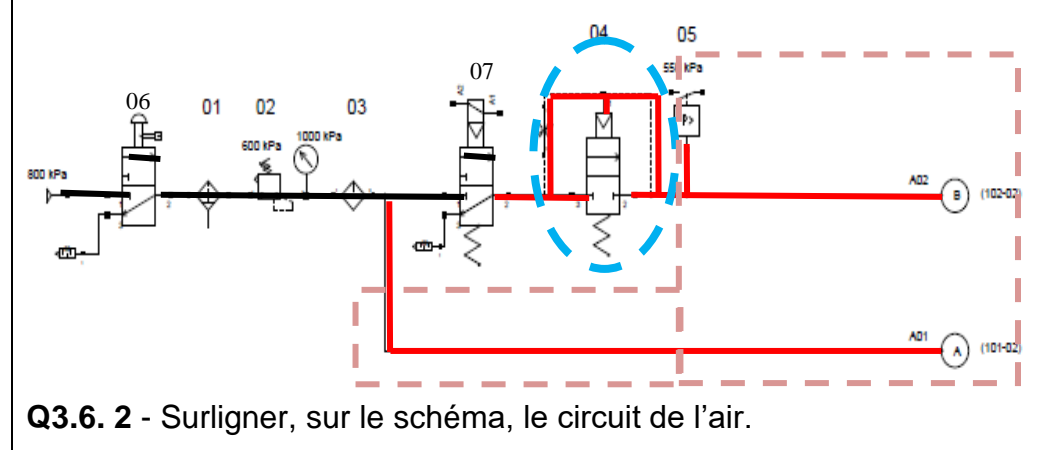

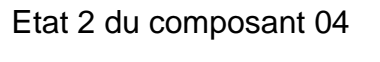

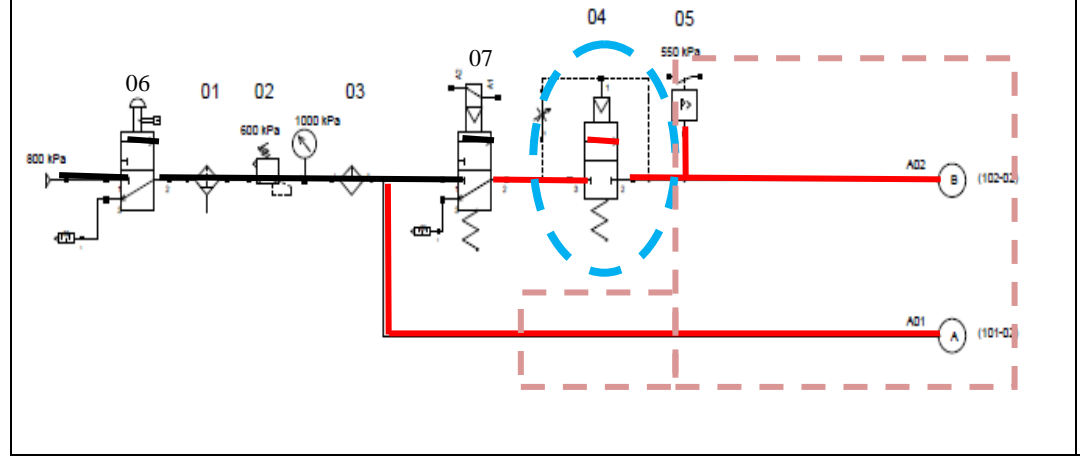

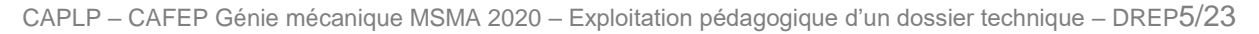

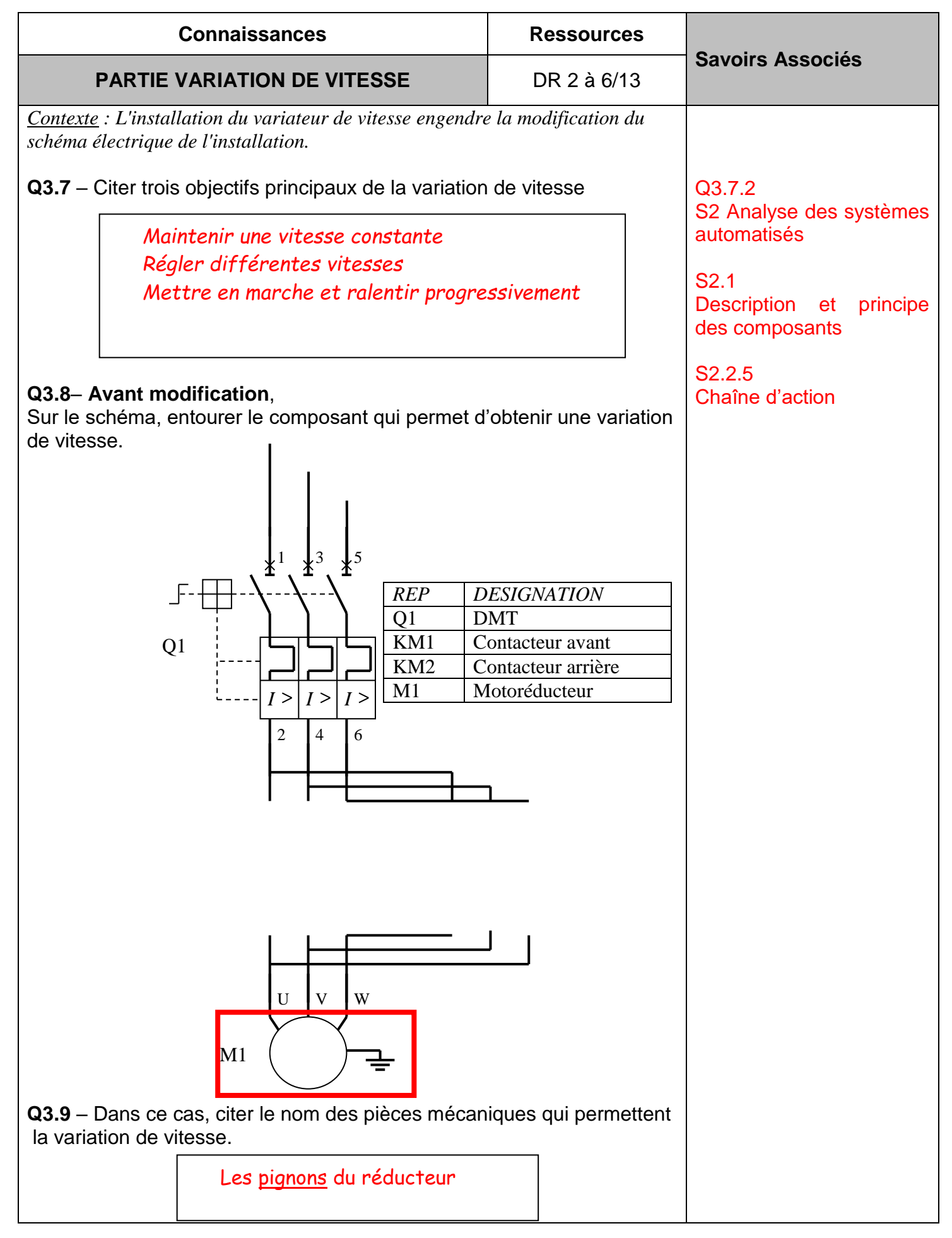

CAPLP – CAFEP Génie mécanique MSMA 2020 – Exploitation pédagogique d'un dossier technique – DREP6/23

## **Q3.10** – **Après modification**,

Sur le schéma, entourer le composant qui permet d'obtenir une variation de vitesse.

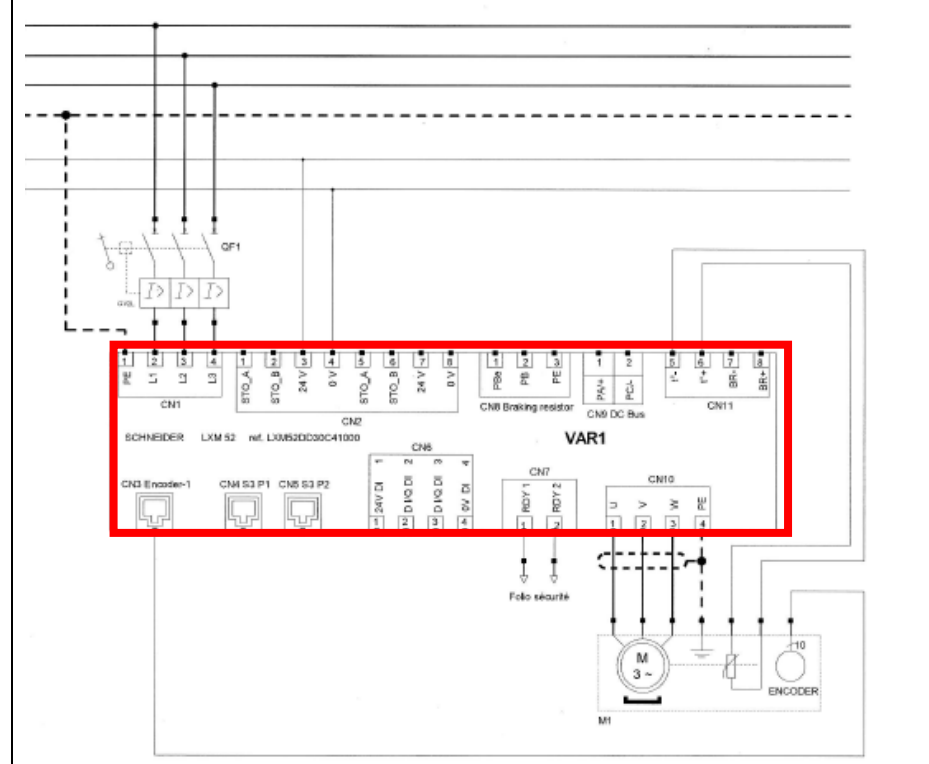

**Q3.11** – Dans le cas de variation électronique, sur quel paramètre agiton pour faire varier la vitesse ?

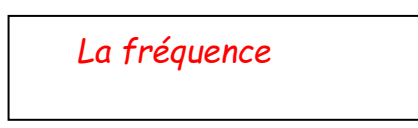

**Q3.12** – Compléter le tableau.

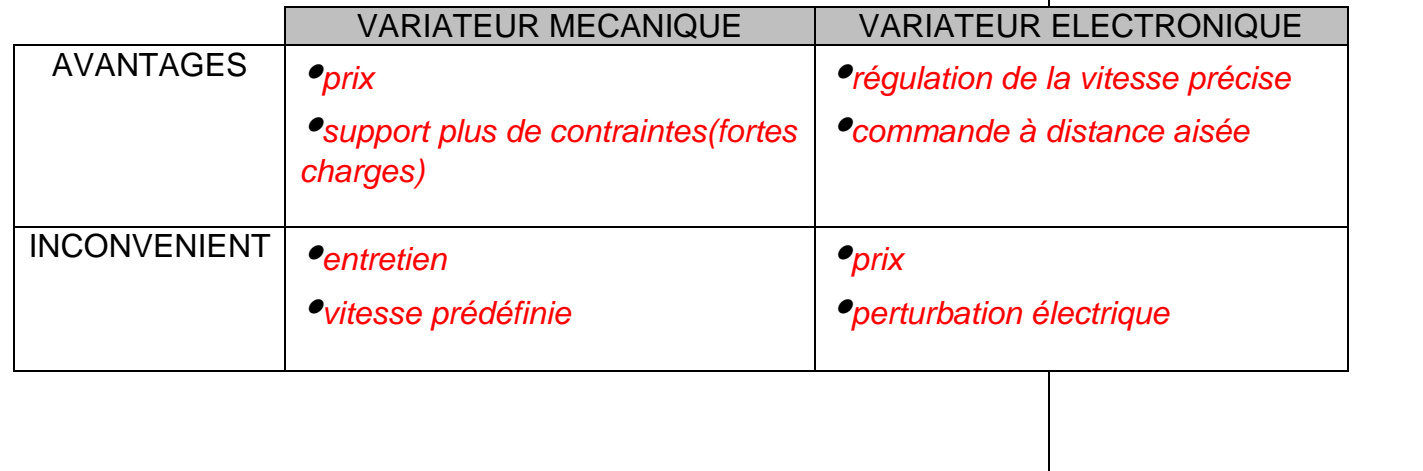

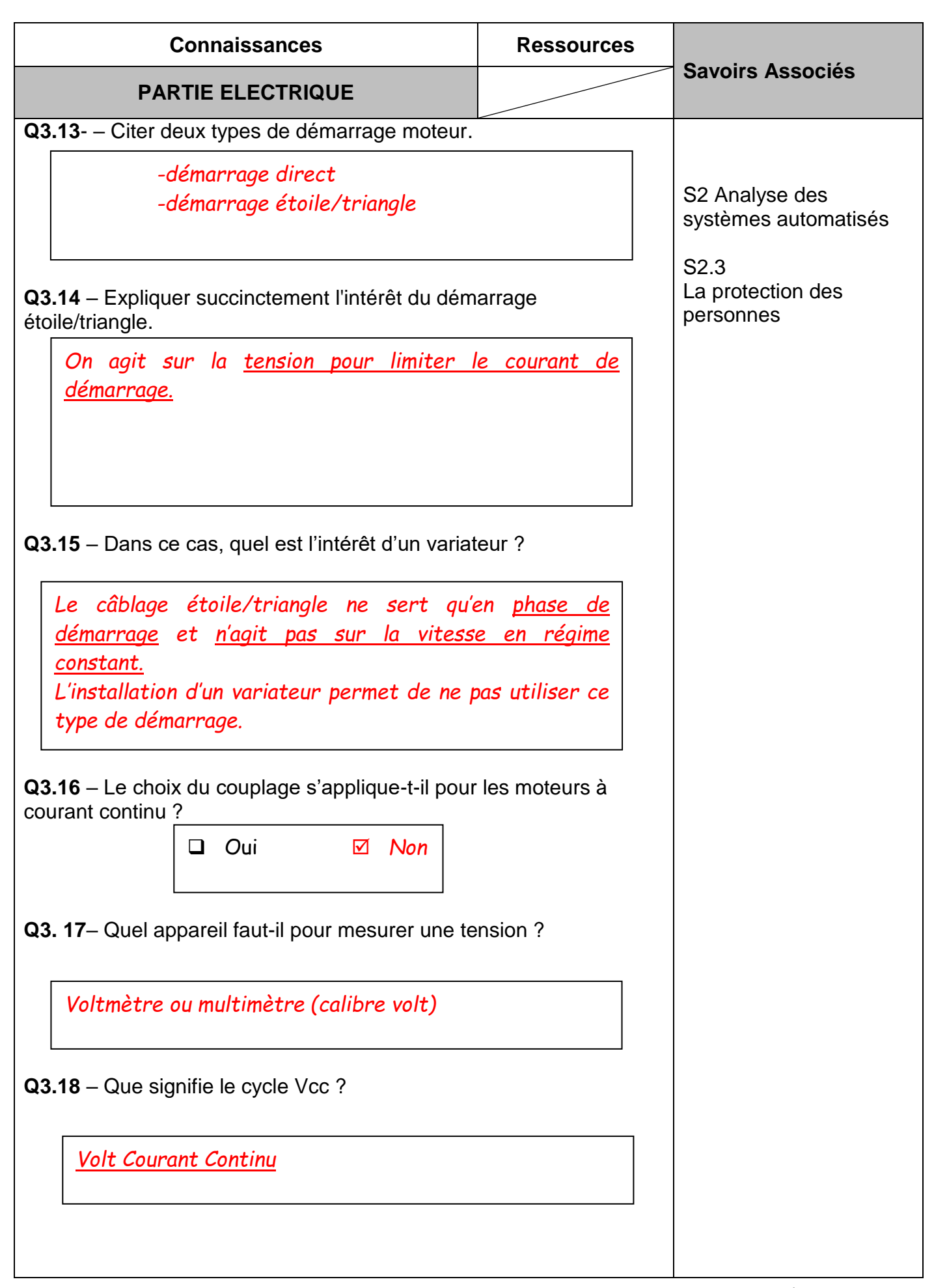

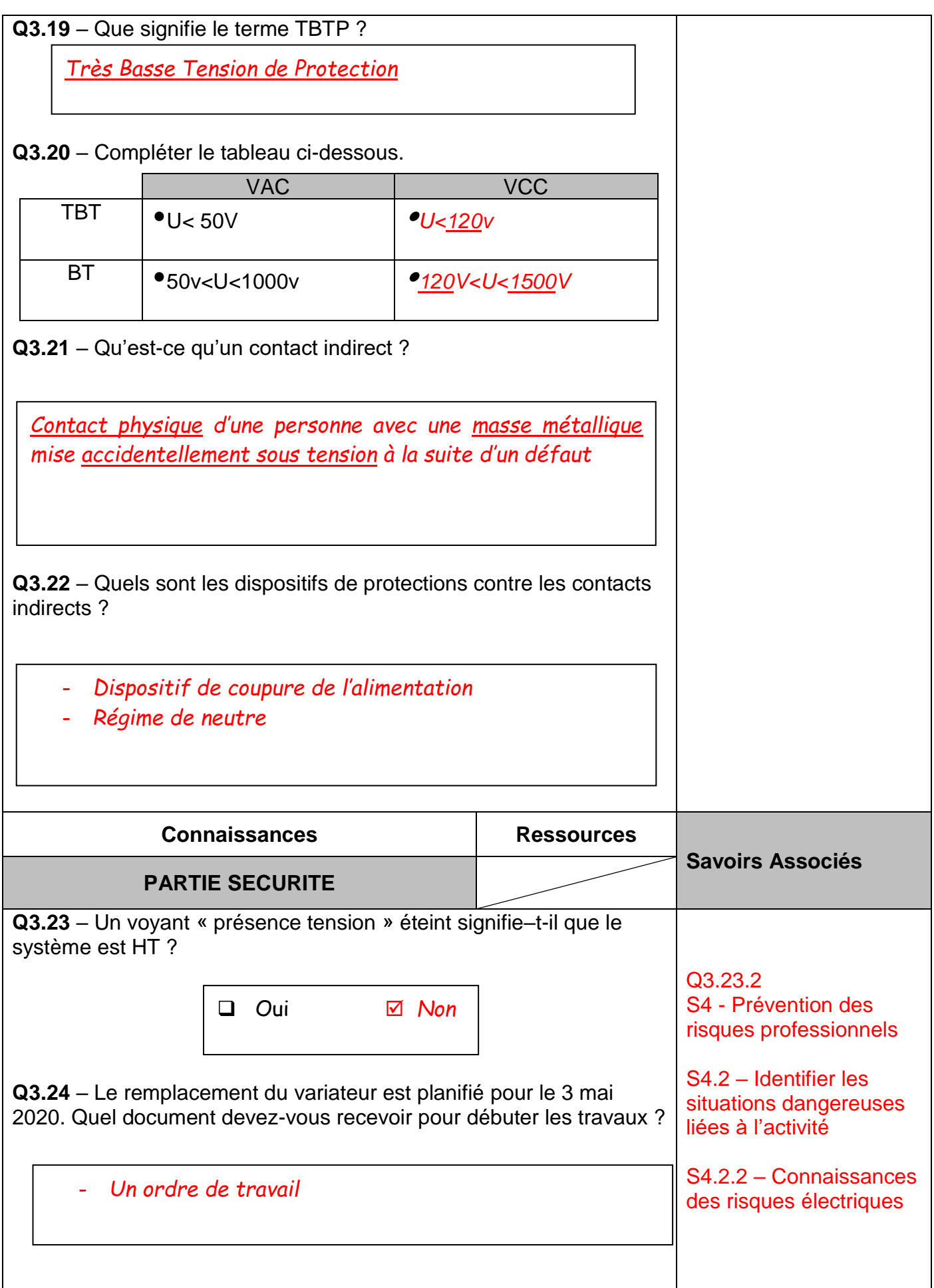

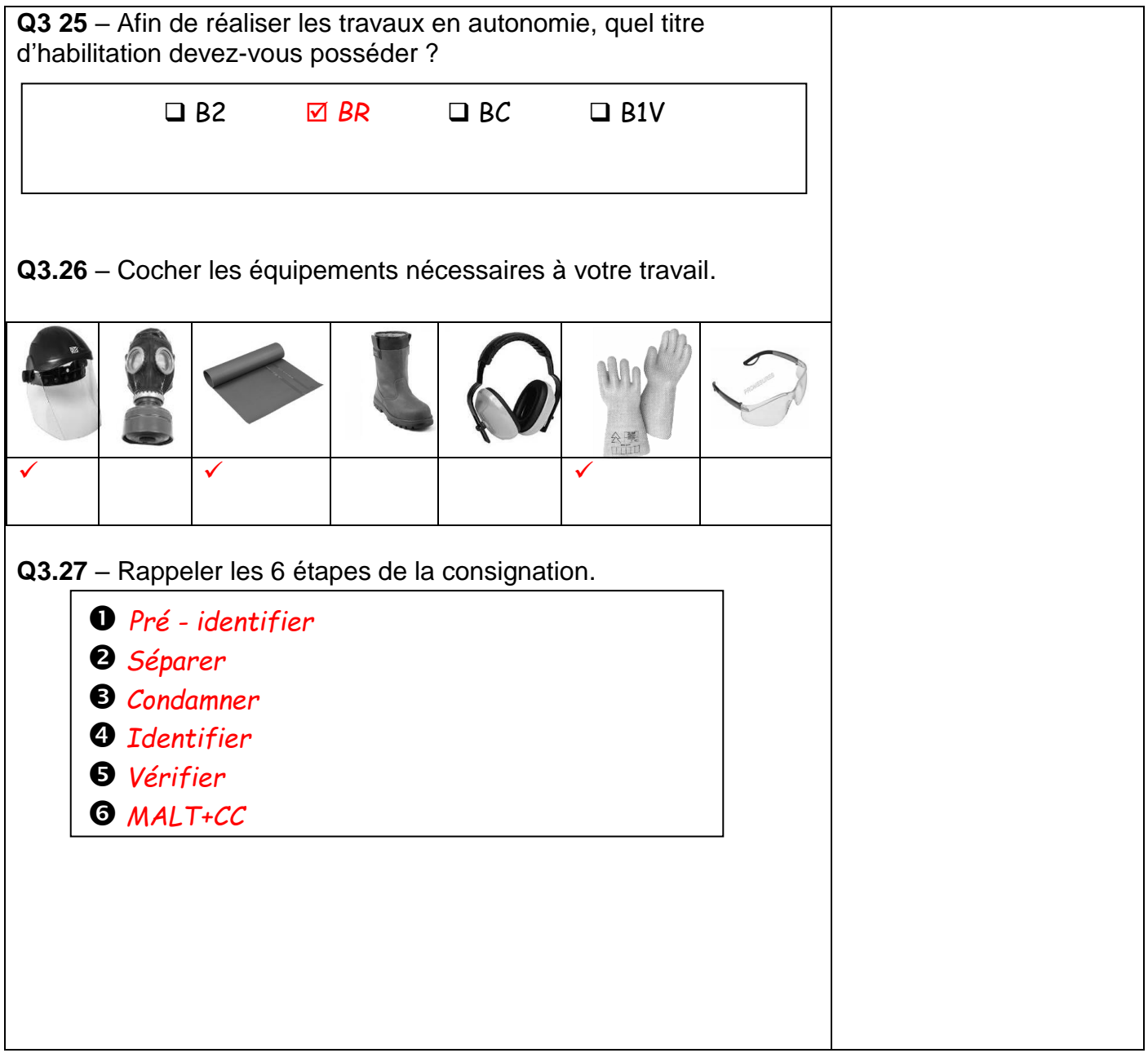

**Q 4.1 -** Compléter le bandeau « Fiche de préparation d'intervention » (DRP 3 à 15/19)

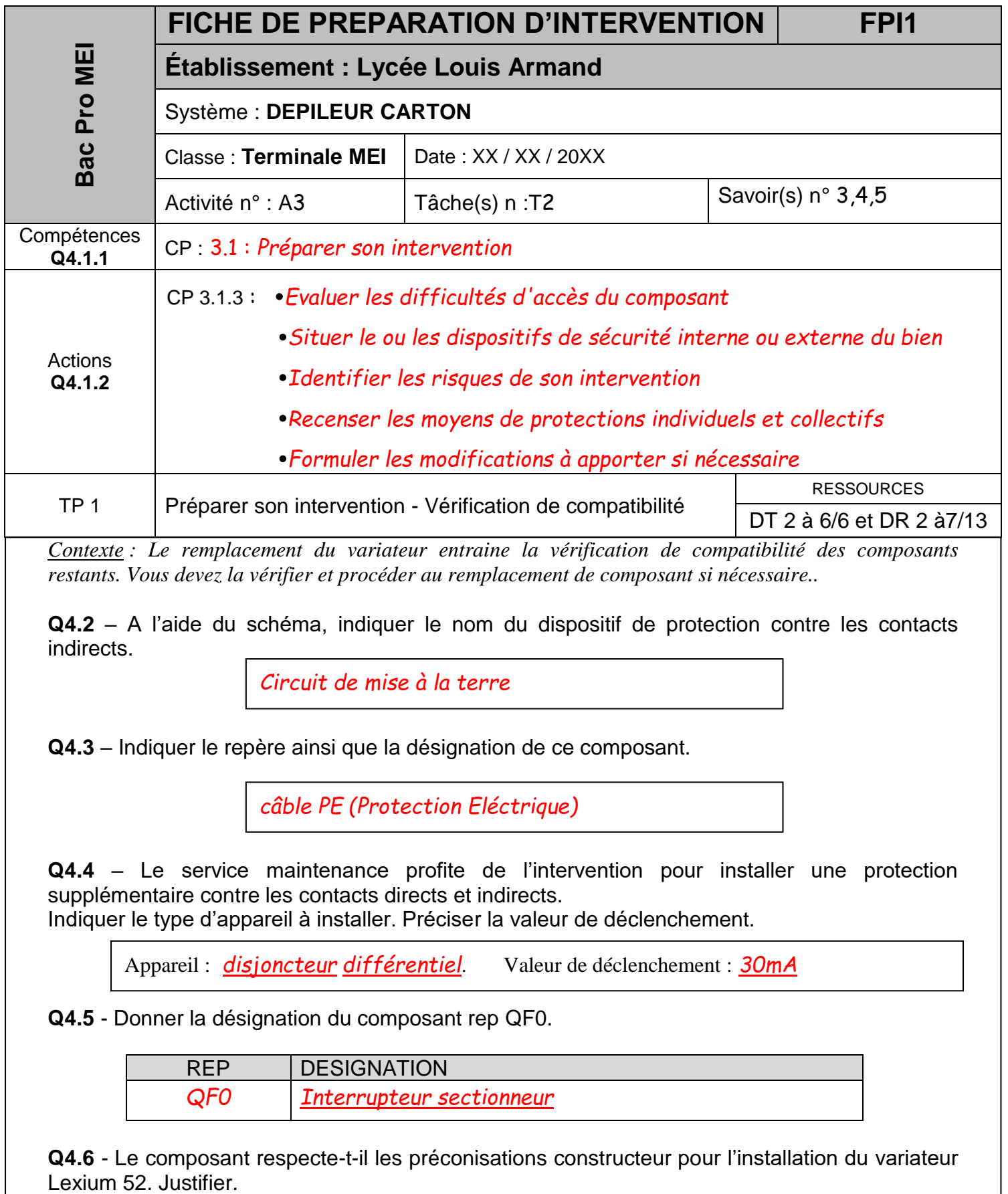

*restants. Vous devez la vérifier et procéder au remplacement de composant si nécessaire..*

**Q4.2** – A l'aide du schéma, indiquer le nom du dispositif de protection contre les contacts indirects.

*Circuit de mise à la terre*

**Q4.3** – Indiquer le repère ainsi que la désignation de ce composant.

*câble PE (Protection Eléctrique)*

**Q4.4** – Le service maintenance profite de l'intervention pour installer une protection supplémentaire contre les contacts directs et indirects.

Indiquer le type d'appareil à installer. Préciser la valeur de déclenchement.

Appareil : *disjoncteur différentiel*. Valeur de déclenchement : *30mA*

**Q4.5** - Donner la désignation du composant rep QF0.

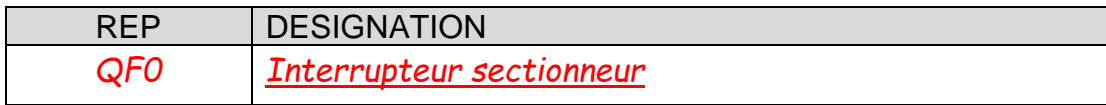

**Q4.6** - Le composant respecte-t-il les préconisations constructeur pour l'installation du variateur Lexium 52. Justifier.

*Non, car le constructeur préconise un fusible 30/32Atype J en tête de ligne*

CAPLP – CAFEP Génie mécanique MSMA 2020 – Exploitation pédagogique d'un dossier technique – DREP11/23

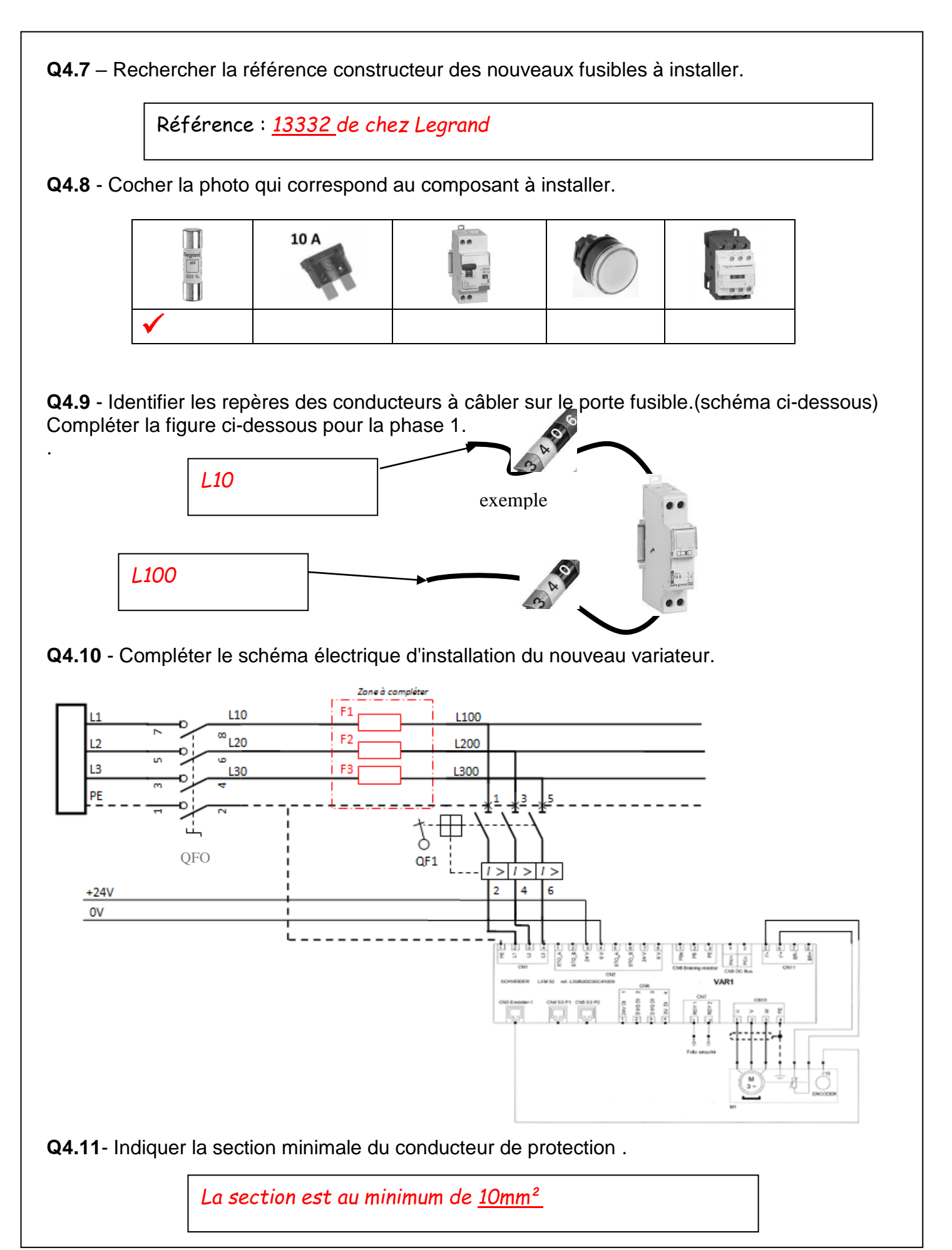

CAPLP – CAFEP Génie mécanique MSMA 2020 – Exploitation pédagogique d'un dossier technique – DREP12/23

**Q5.1** - Compléter le bandeau « Fiche de préparation de co-intervention »FPCI1 ci-dessous (DRP 3 à 19/19)

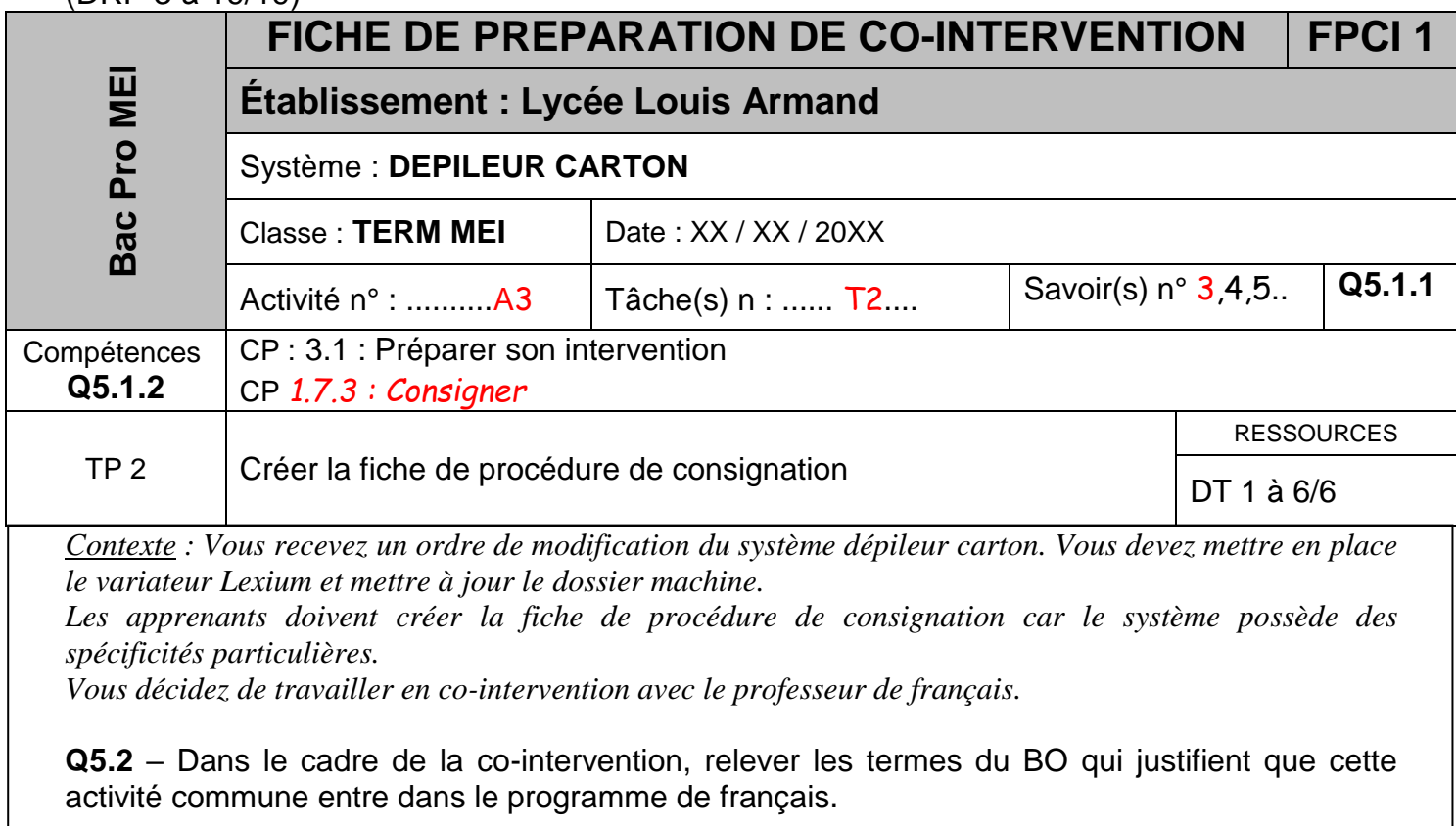

*maîtriser l'échange oral : écouter, réagir, s'exprimer dans diverses situations de communication ; maîtriser l'échange écrit : lire, analyser, écrire et adapter son expression écrite selon les situations et les destinataires ; dire, écrire, lire le métier.*

**Q5.3** – Comment sont appelées les compétences nécessaires et utilisables dans toutes les disciplines ?

*Ce sont des compétences transversales*

Mise en situation : Lors d'une première réunion de travail, les professeurs de français et de maintenance ont retenu les deux modèles ci-dessous.

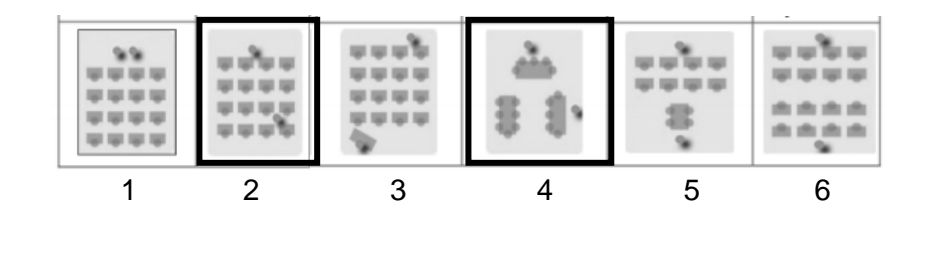

**Q5.4** – Compléter le tableau de caractéristiques des deux modèles retenus.

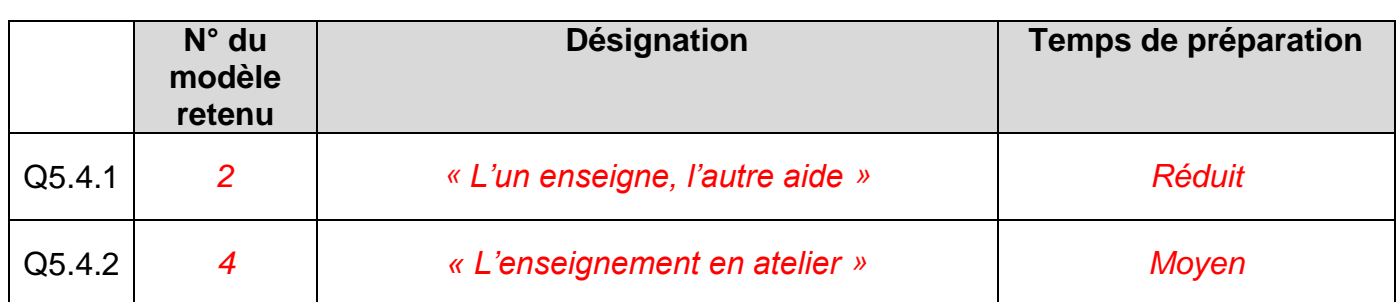

Compléter les activités de chaque enseignant.

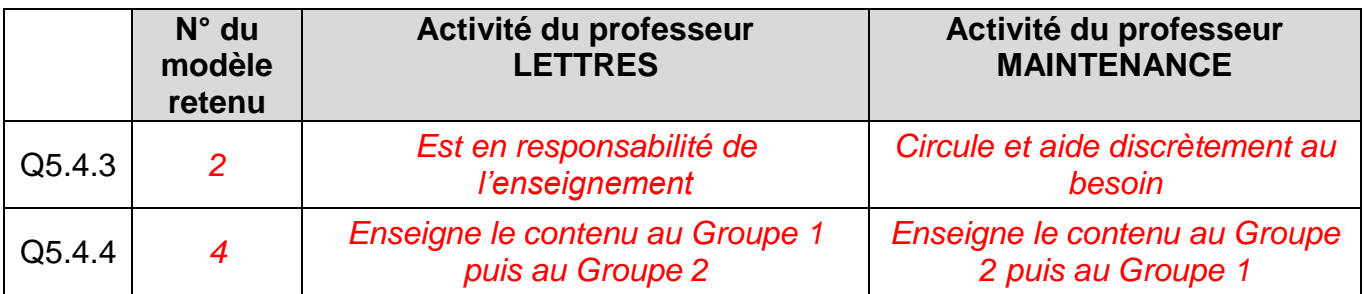

Après avoir identifié les rôles de chacun dans les deux modèles retenus, les professeurs décident de réfléchir séparément à la préparation de leur séance de co-intervention.

Le professeur de français a fait parvenir sa production au collègue de maintenance.

Sa préparation est détaillée dans le DR 10/13.

De la même façon, compléter la fiche pour l'autre modèle.

# **Q5.5** – Compléter la « fiche de co-intervention » **FPCI 2** ci-dessous.

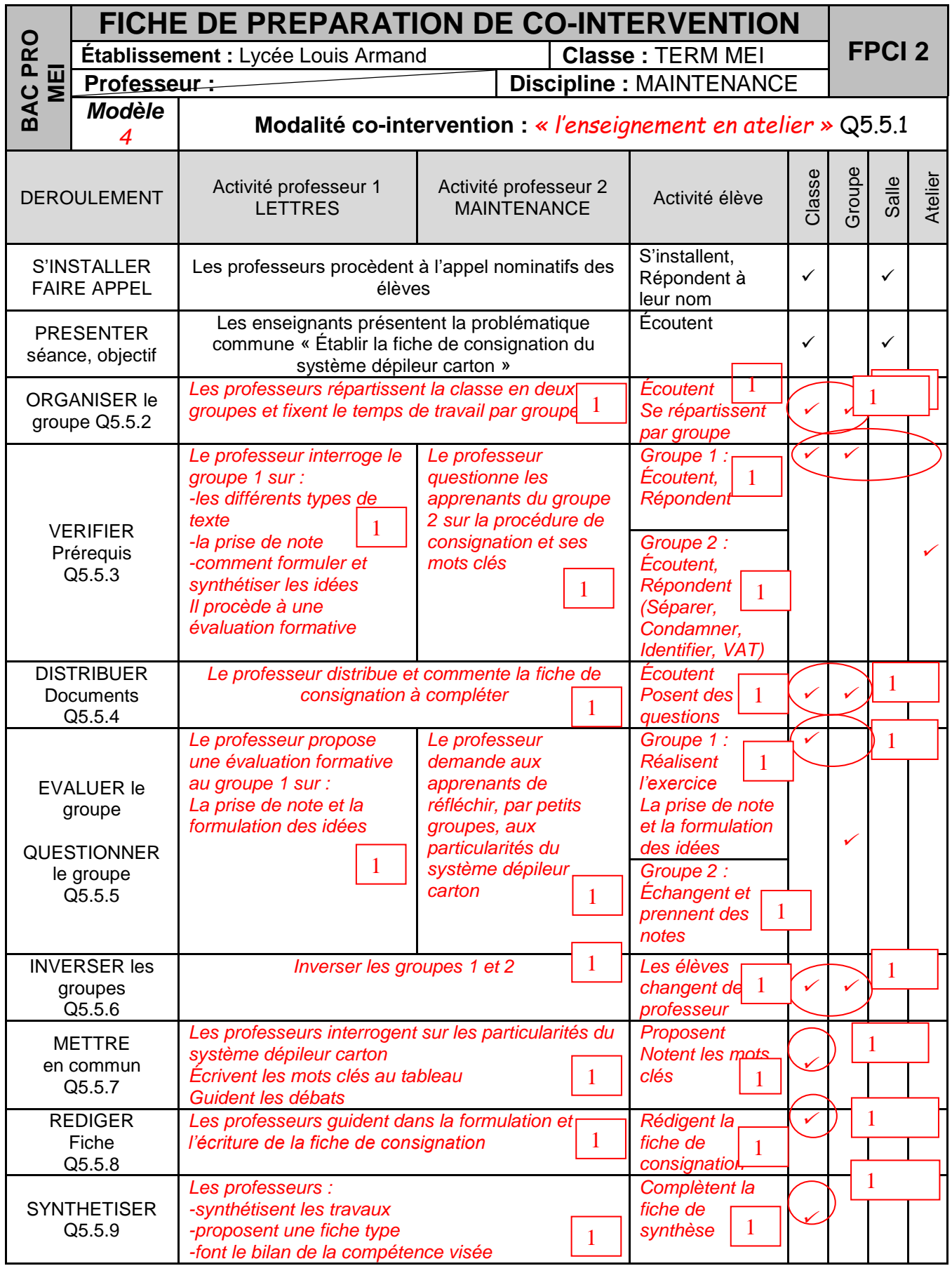

CAPLP – CAFEP Génie mécanique MSMA 2020 – Exploitation pédagogique d'un dossier technique – DREP15/23

**Q5.6** – Compléter la fiche de procédure de consignation du système dépileur carton.

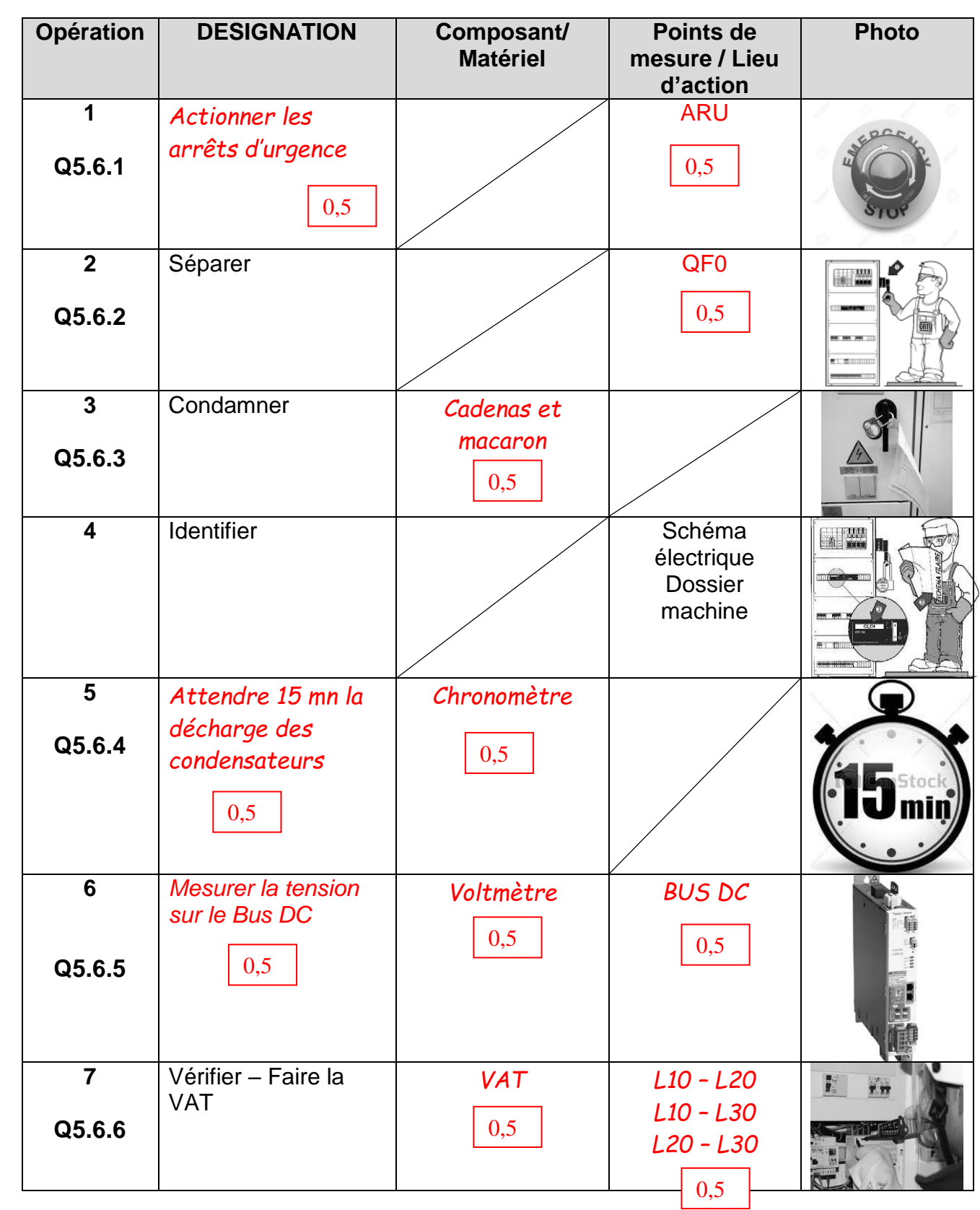

CAPLP – CAFEP Génie mécanique MSMA 2020 – Exploitation pédagogique d'un dossier technique – DREP16/23

**Q6.1 - Compléter le bandeau « Fiche de préparation d'intervention » FPI2 ci-dessous (DRP 3 à 15/19).**

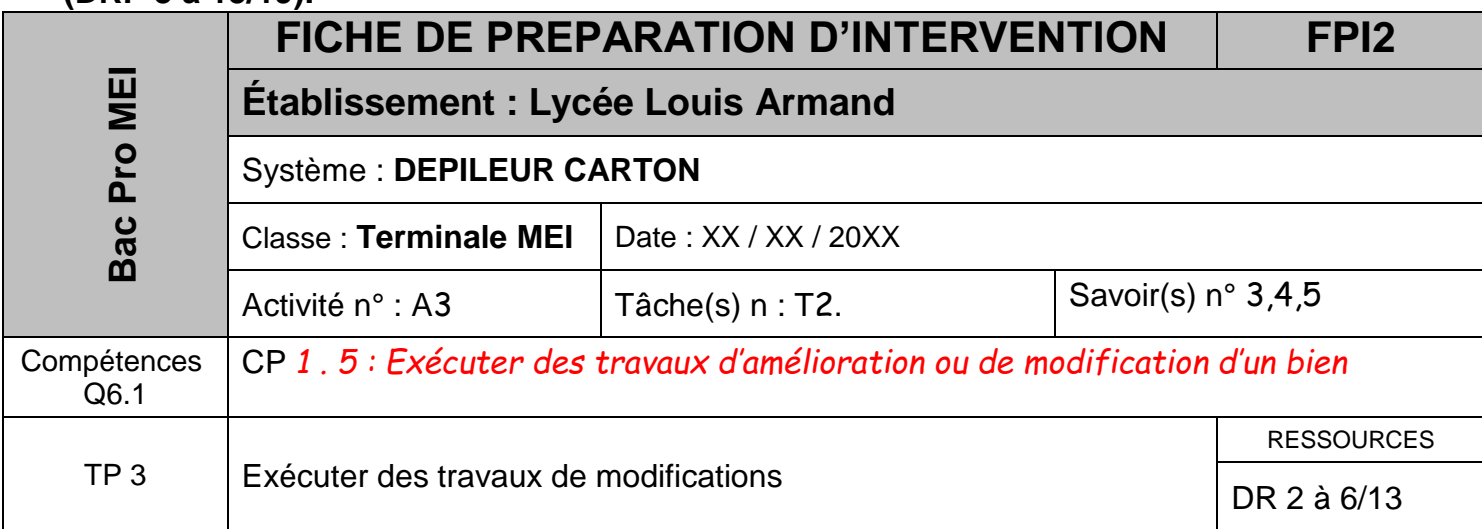

*Contexte : Dans le cadre de la modification du système dépileur carton, le nouveau variateur Lexium est fixé et en cours de raccordement. Le constructeur fait mention de spécifications particulières au niveau de la fixation.* 

**Q6.2** – Indiquer les câbles qui font l'objet de spécificités de connexion.

*Les connexions secteur* 

**Q6.3** – Entourer le bornier de connexion.

**Q6.4** – Indiquer les préconisations constructeur.

*Le constructeur préconise un couple de serrage.*

**Q6.5** – Relever le couple de serrage à appliquer.

*Couple de serrage : 0,68 Nm*

**Q6.6** – Cocher l'outillage nécessaire à cette opération.

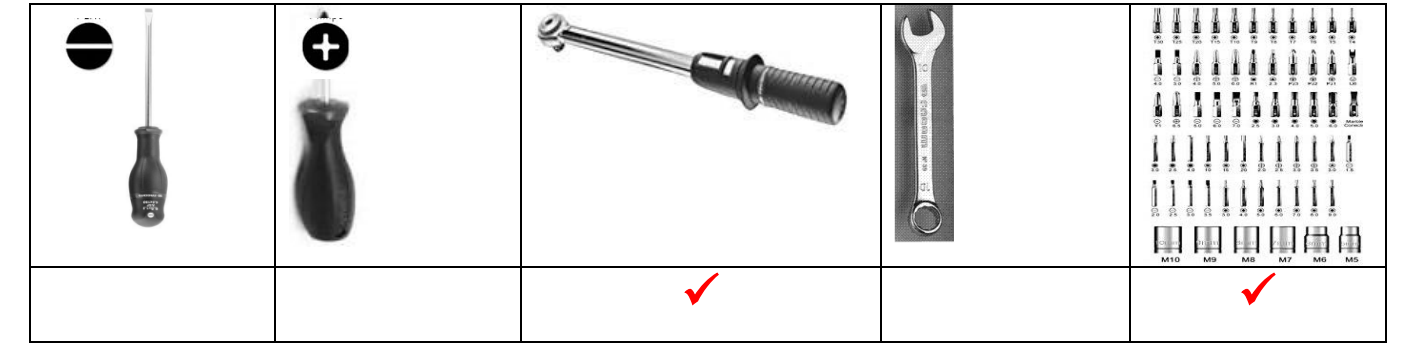

CAPLP – CAFEP Génie mécanique MSMA 2020 – Exploitation pédagogique d'un dossier technique – DREP17/23

### *Contexte :*

*Afin de préparer les fiches contrats qui seront distribuées et explicitées aux apprenants, vous devez rédiger les « FICHES DE SUIVI des ACTIVITES PRATIQUES » FSAP.* (DR 11 – 12/13)

Pour rappel :

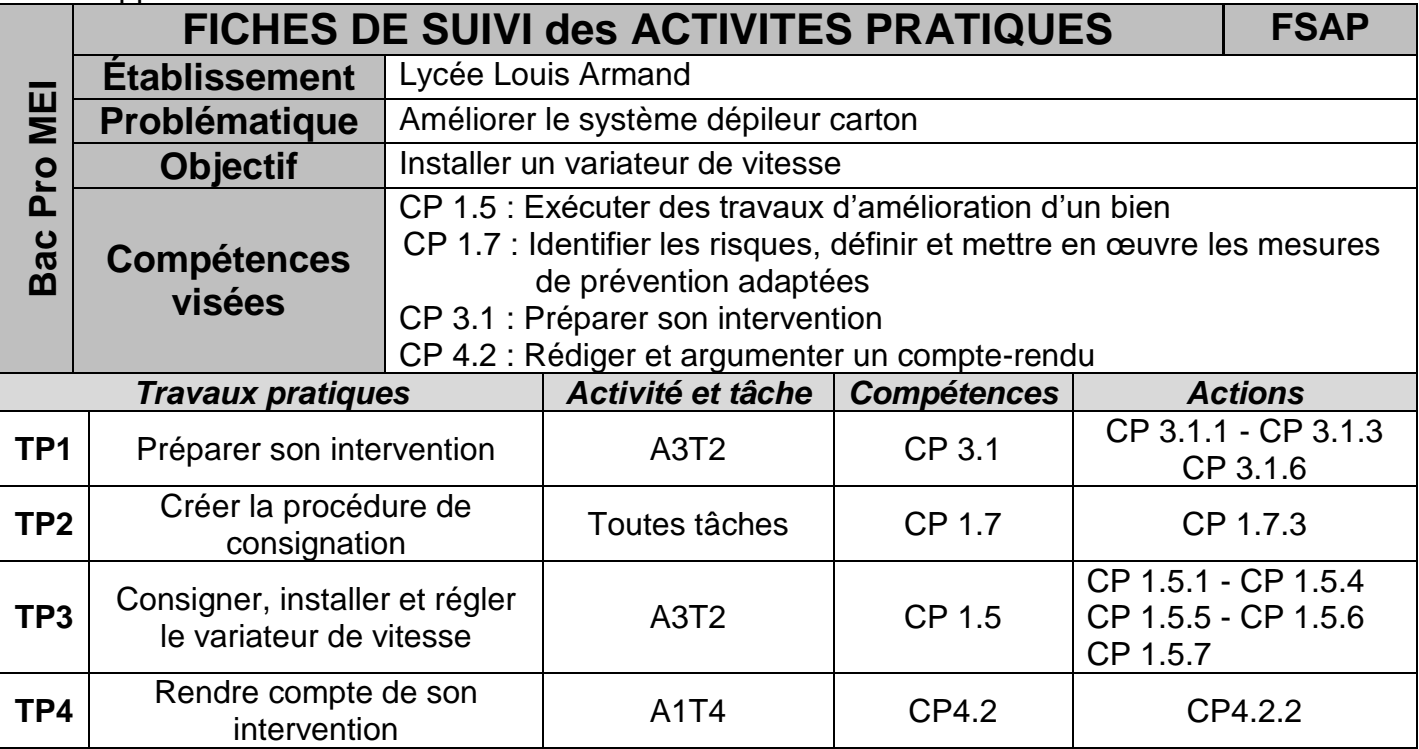

## **Q7.1** – Compléter la fiche « FICHES DE SUIVI des ACTIVITES PRATIQUES » » **FSAP TP3**.  $(DR 11 - 12/13)$

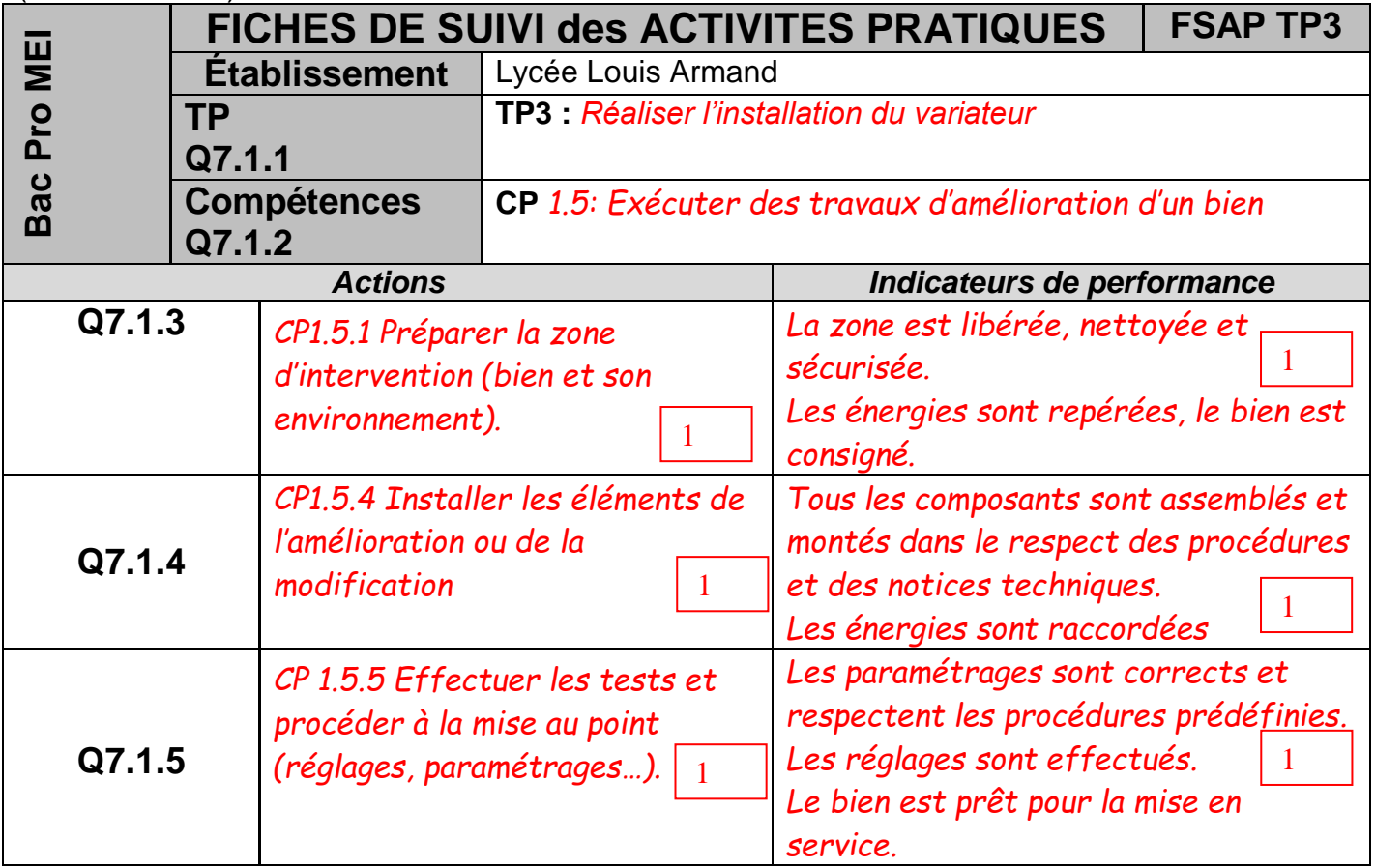

CAPLP – CAFEP Génie mécanique MSMA 2020 – Exploitation pédagogique d'un dossier technique – DREP18/23

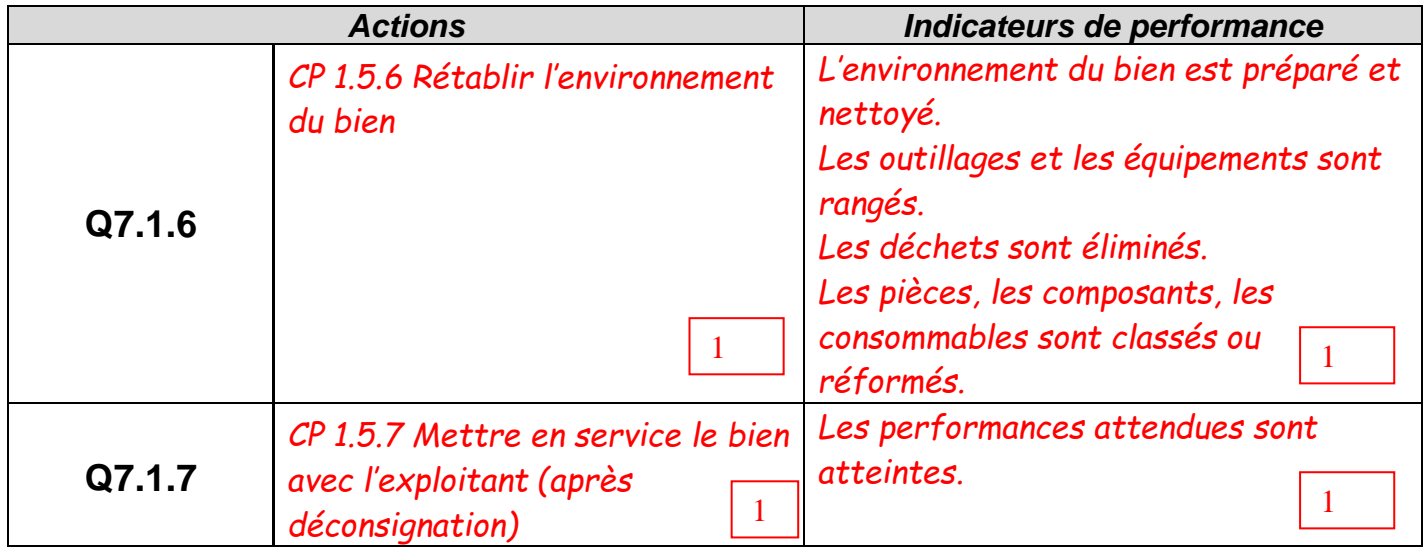

## **Q7.2** – Compléter la fiche contrat ci-dessous en lien avec le TP3.

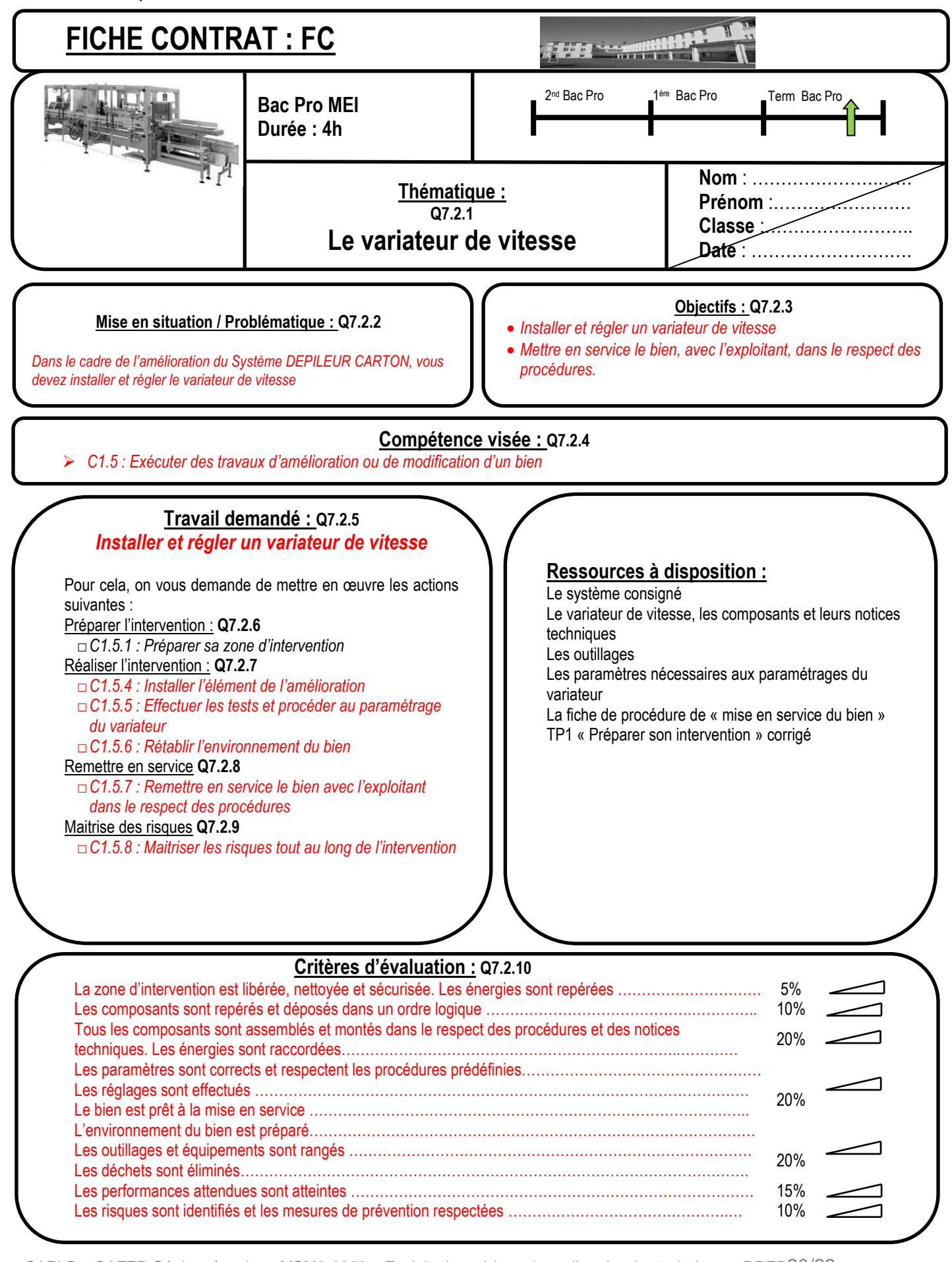

CAPLP – CAFEP Génie mécanique MSMA 2020 – Exploitation pédagogique d'un dossier technique – DREP20/23

# **Q8 - Compléter la « Fiche de synthèse » FS ci-dessous (DRP 3 à 15/19) .**

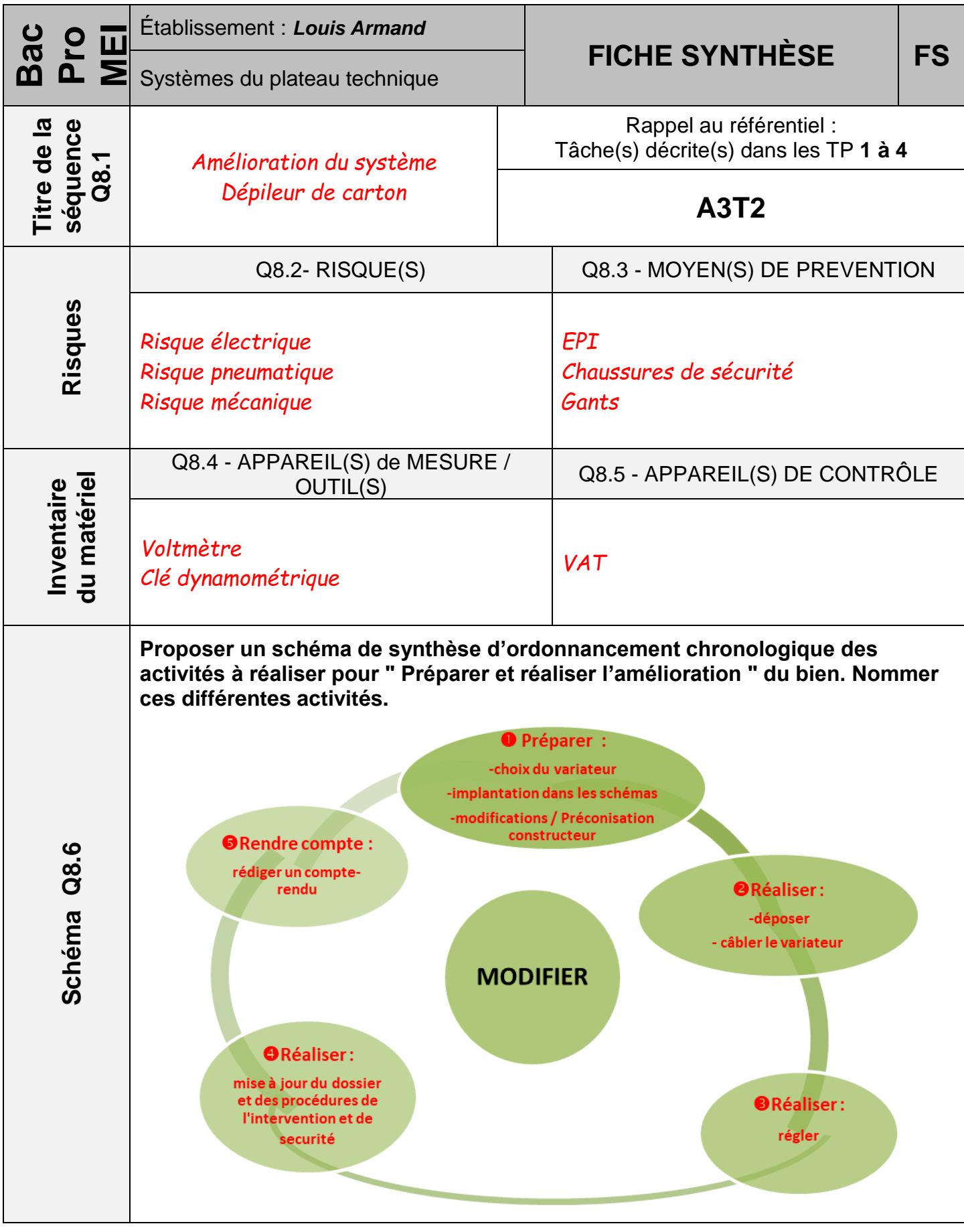

CAPLP – CAFEP Génie mécanique MSMA 2020 – Exploitation pédagogique d'un dossier technique – DREP21/23

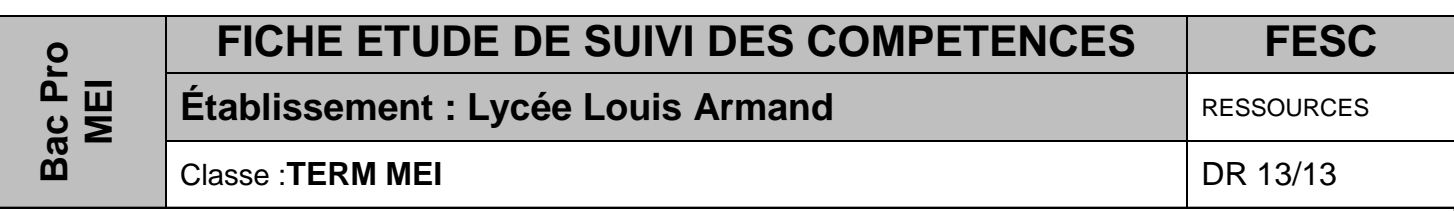

*Contexte :* 

*Le tableau de suivi des compétences DR 13/13 est un bilan de fin de cycle. Le référentiel préconise un passage du CCF E32 en fin de premier trimestre de terminale. Une analyse de ce document est nécessaire afin de mettre en place une stratégie de remédiation.*

## **Q9.1** - Légender le diagramme des résultats.

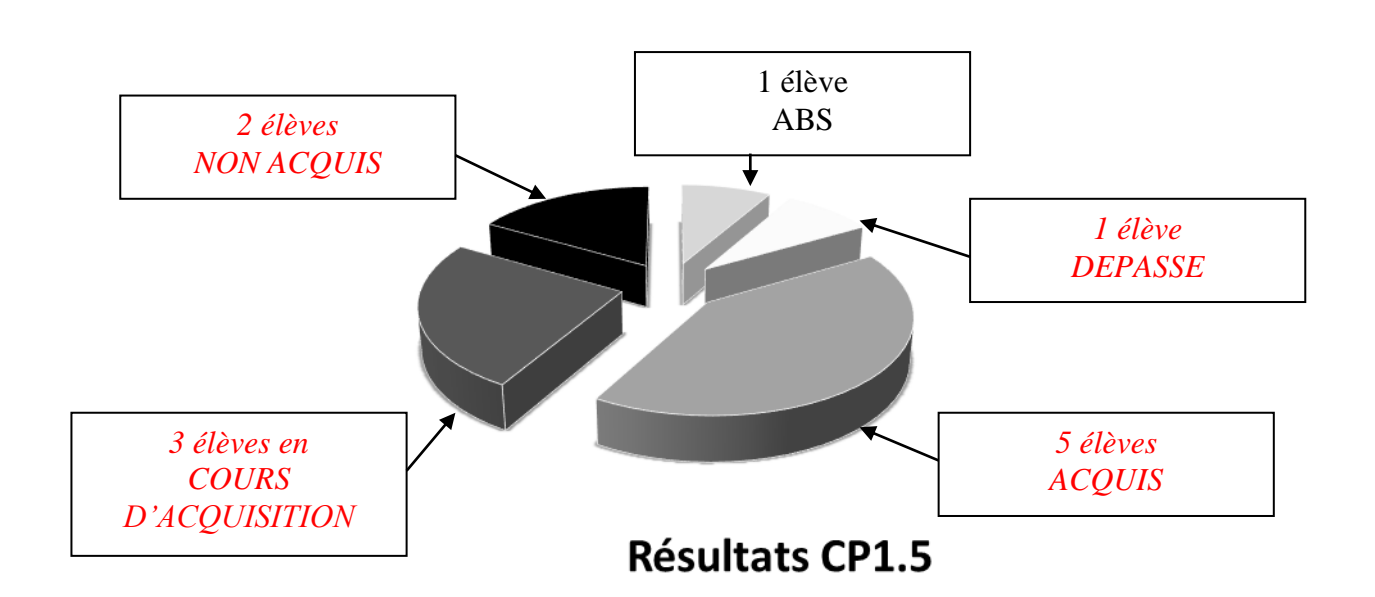

**Q9.2** - Quelle est la proportion d'élèves « en difficulté » ?

*Sur le groupe de 12, 50% des élèves sont en difficulté ou ont des résultats incertains lors du CCF (3+2+1)*

**Q9.3** - Ces élèves ont-ils atteints l'objectif de formation?

 $\Box$  OUI  $\Box$  NON

## **Remédiation**

**Q9.4** - Définir le terme remédiation.

*La remédiation est un dispositif plus ou moins formel qui consiste à fournir à l'apprenant de nouvelles activités d'apprentissage pour lui permettre de combler les lacunes diagnostiquées lors d'une évaluation.*

CAPLP – CAFEP Génie mécanique MSMA 2020 – Exploitation pédagogique d'un dossier technique – DREP22/23

**Q9.5** - Proposer trois actions de remédiations qui pourraient être mises en œuvre par le professeur.

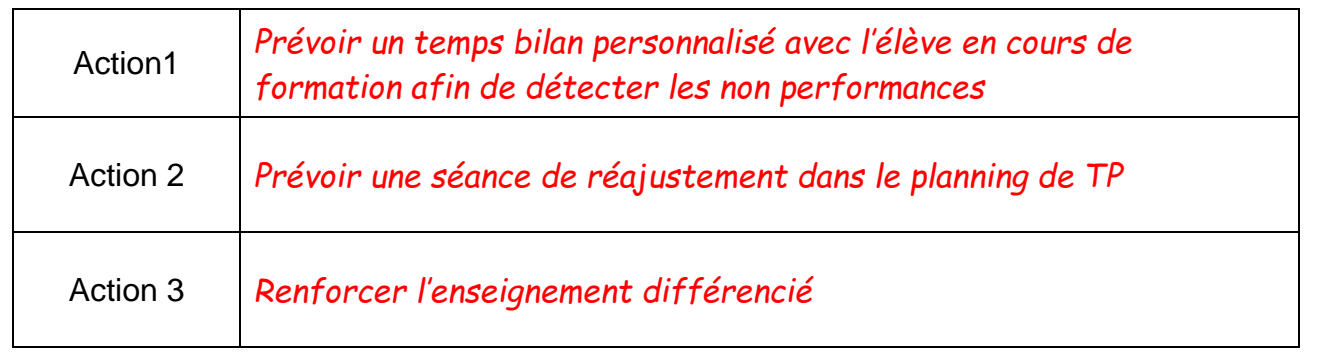

**Q9.6** - Au bilan 50% des élèves n'ont pas validé la compétence. La remédiation devrait permettre d'améliorer ce bilan.

Décrire succinctement des activités que pourraient réaliser les élèves ayant acquis la compétence pendant le temps de remédiation consacré aux autres.

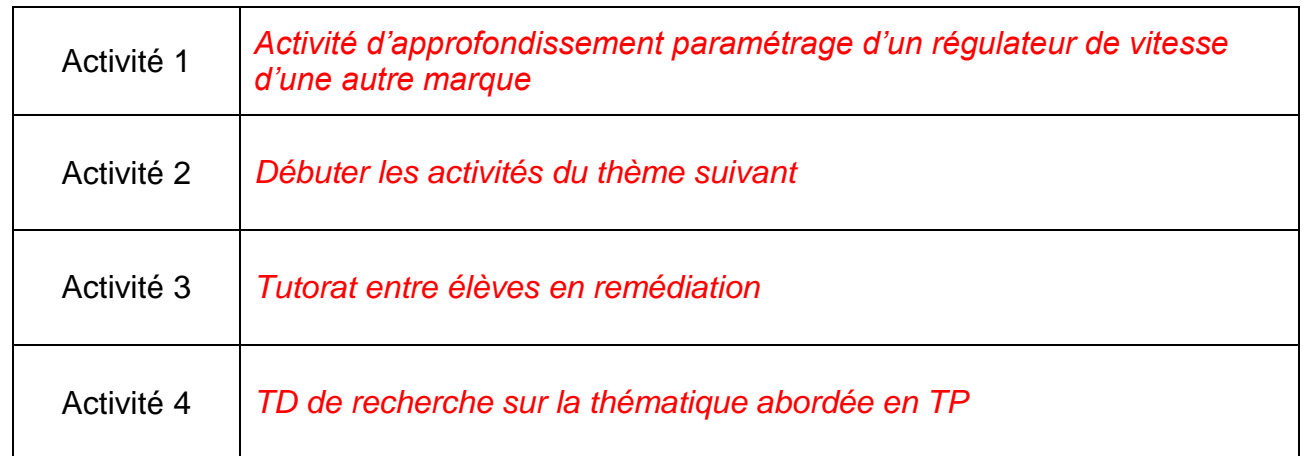